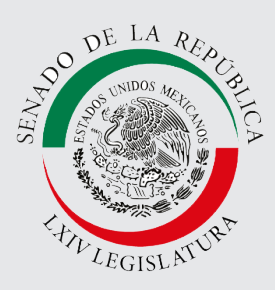

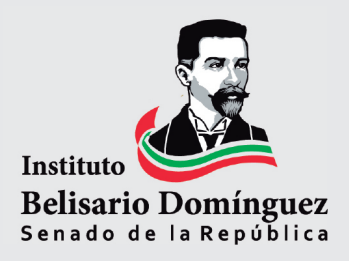

# **Evasión Fiscal en México**

Juan Pablo Aguirre Quezada María Cristina Sánchez Ramírez

febrero, 2018

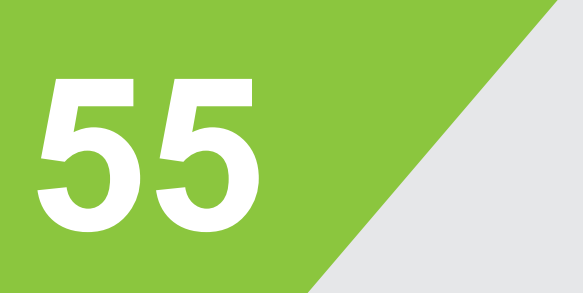

# Cuaderno de Investigación

Dirección General de Análisis Legislativo

## Índice

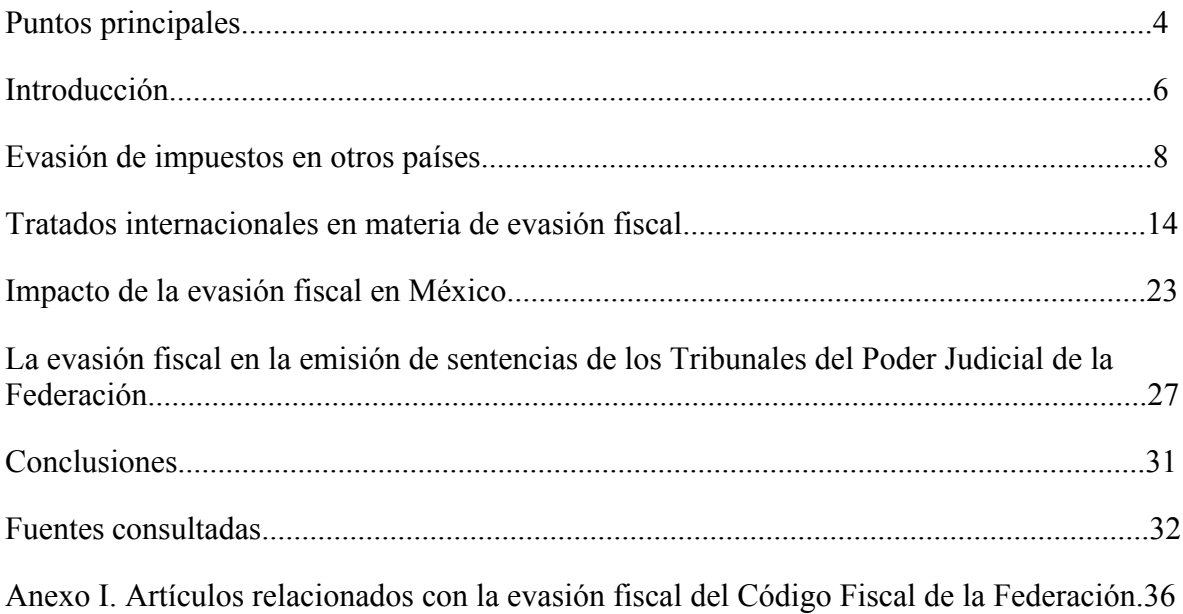

La evasión fiscal es un delito que afecta a toda la nación, ya que los inculpados, al pretender ocultar sus ganancias, dejan de pagar impuestos que afectan las finanzas estatales y limita los recursos del gobierno para realizar políticas públicas o programas sociales. La presente investigación analiza la situación de este delito en México, las afectaciones que genera y el trabajo realizado desde el Poder Legislativo para afrontar este problema.

## **Puntos principales**

- José Ángel Gurría, Secretario General de la OCDE señaló que "alrededor del mundo la evasión en el pago de impuestos a causa del traslado de cuentas a países donde el cobro de impuestos es menor, genera pérdidas de hasta 240 mil millones de dólares al año".
- El senador Samuel García refirió que "la tasa de evasión fiscal en México representó 2.6 por ciento del PIB en el 2016, lo que significó que el gobierno no recaudó alrededor de 510 mil millones de pesos".
- Un estudio de la Universidad de las Americas Puebla (UDLAP) señaló que las tasas de evasión del Impuesto al Valor Agregado (IVA) y el Impuesto Sobre la Renta (ISR) han disminuido en la última década, al situarse en 19.43% y 25.6% respectivamente en 2015.
- El marco jurídico acerca de la evasión de impuestos en México está compuesto por la Constitución Política de los Estados Unidos Mexicanos, Código Fiscal de la Federación, Código Penal Federal, Ley Aduanera, Ley de Firma Electrónica Avanzada, Ley del Servicio de Administración Tributaria, Ley del Impuesto al Valor Agregado, Ley del Impuesto sobre la Renta, y Ley Federal para la Prevención e Identificación de Operaciones con Recursos de Procedencia Ilícita.
- La evasión fiscal tiene relación con otros delitos como piratería, lavado de dinero o fraude.
- La organización *Inspiraction* refiere que existen un total de 73 paraísos fiscales, los cuales son: Andorra, Corea, Anguila, Letonia, Antigua y Barbuda, Líbano, Aruba, Liberia, Austria, Liechtenstein, Bahamas, Luxemburgo, Bahrein, Macao, Barbados, Malasia, Bélgica, Maldivas, Belice, Malta, Bermudas, Islas Marshall, Botsuana, Mauricio, Islas Vírgenes Británicas, Mónaco, Brunei Darussalam, Montserrat, Canadá, Nauru, Islas Caimán, Países Bajos, Islas Cook, Antillas Neerlandesas, Costa Rica, Panamá, Chipre, Filipinas, Dinamarca, Portugal, Dominica, Samoa, Francia, San Marino, Alemania, Seychelles, Ghana, Singapur, Gibraltar, España, Granada, San Cristóbal y Nieves, Guatemala, Santa Lucía, Guernsey, San Vicente y las Granadinas, Hong Kong, Suiza, Hungría, Islas Turcas y Caicos, India, Emiratos Árabes Unidos, Irlanda, Reino Unido, Isla de Man, Uruguay, Israel, Islas Vírgenes de EE.UU., Italia, EE.UU, Japón, Vanuatu, Jersey.
- Un ejemplo muy común de evasión fiscal son los trámites de altas de vehículos en entidades federativas que tienen cobros de tenencias bajos respecto al lugar habitual de residencia del propietario. En esta red no sólo se encuentra el dueño del vehículo, sino una red que incluyen a distribuidores de automóviles y gestores, que aprovechan las lagunas legales o la falta de coordinación entre entidades federativas, lo que facilita el no pago de impuestos.
- De acuerdo con la organización Oxfam en México "durante el periodo 2013-2015, las empresas evadieron en promedio 244 mil 664 millones de pesos anuales, lo que representa un 39.63% de la recaudación potencial del Impuesto Sobre la Renta". Esta cifra es cinco veces al monto de los recursos para la reconstrucción de los daños causados por los sismos de ese año.
- En el ámbito internacional, México ha firmado 45 tratados con distintos países con el objetivo de establecer medidas conjuntas en materia de tributación de impuestos al ingreso y al patrimonio para evitar la doble imposición fiscal y la evasión fiscal.
- Para consolidar el intercambio de información, México se adhirió a la Convención sobre Asistencia Administrativa Mutua en Materia Fiscal de la OCDE y el Consejo de Europa para combatir la evasión y la elusión fiscal, además ha firmado con catorce países Acuerdos de Intercambio de Información.
- En los tribunales que integran el Poder Judicial de la Federación, se han dictado sentencias sobre temas relacionados con la evasión fiscal de los años 2012 a 2018 siendo un total de 50, destacándose solo un auto de formal prisión.
- En la Suprema Corte de Justicia de la Nación, también se han analizado y resuelto litigios en el tema de evasión fiscal, tanto el Pleno como en las Salas Primera y Segunda. El número de asuntos suma un total de 14 correspondiente a los años de 2005 a 2018.

## **Introducción**

La evasión fiscal es definida como "el no pago de una contribución; no hacer el pago de una contribución es equivalente a eludir el deber de cubrirla. Se trata de la violación de la ley que establece la obligación de pagar al fisco lo que este órgano tiene derecho de exigir".1 Es decir, los contribuyentes ofrecen información falsa u ocultamiento de ingresos a fin de pagar menos impuestos o evitar incluso, hacer contribución alguna a la tesorería gubernamental, faltando a sus responsabilidades ciudadanas.

 En ese sentido, esta conducta también puede inicidir en otros problemas sociales como la desigualdad o la inequidad, ya que "la evasión fiscal se vuelve injusta por el hecho de que sólo una parte de la población paga por la provisión de los servicios públicos que todos disfrutan y, por lo tanto, constituye una causa importante de iniquidad horizontal y vertical, puesto que conlleva una carga efectiva mucho más elevada para quienes sí cumplen con sus obligaciones fiscales".2 Por lo que genera injusticia entre la sociedad, además de afectar a las finanzas públicas debido a una menor recaudación tributaria.

 El marco jurídico acerca de la evasión de impuestos en México está compuesto por la Constitución Política de los Estados Unidos Mexicanos, Código Fiscal de la Federación, Código Penal Federal, Ley Aduanera, Ley de Firma Electrónica Avanzada, Ley del Servicio de Administración Tributaria, Ley del Impuesto al Valor Agregado, Ley del Impuesto sobre la Renta, y Ley Federal para la Prevención e Identificación de Operaciones con Recursos de Procedencia Ilícita.

 Los artículos de la Constitución Política de los Estados Unidos Mexicanos, el Código Fiscal de la Federación, y del Código Penal Federal referentes a la evasión de impuestos son los siguientes:

<sup>1</sup> Gregorio Rodríguez Mejía. "Evasión Fiscal". Boletín Mexicano de Derecho Comparado. Instituto de Investigaciones Jurídicas (IIJ) de la Universidad Nacional Autónoma de México (UNAM). No. 100, Número 100. Enero - Abril 2001. Disponible en: https://revistas.juridicas. unam.mx/index.php/derecho-comparado/article/view/3673 (fecha de consulta: 5 de noviembre de 2018).

<sup>2</sup> Rafael González Hernández. "La evasión de impuestos en México". Universidad Veracruzana. 2013. pp. 1. Disponible en: https://www.uv.mx/iiesca/files/2013/01 evasion2007-1.pdf (fecha de consulta: 12 de noviembre de 2018).

- *• Constitución Política de los Estados Unidos Mexicanos:* Artículo 3: Son obligaciones de los mexicanos: IV. Contribuir para los gastos públicos, así de la Federación, como de los Estados, de la Ciudad de México y del Municipio en que residan, de la manera proporcional y equitativa que dispongan las leyes.<sup>3</sup>
- *• Código Penal Federal*: Artículo 11 Bis.- Para los efectos de lo previsto en el Título X, Capítulo II, del Código Nacional de Procedimientos Penales, a las personas jurídicas podrán imponérseles algunas o varias de las consecuencias jurídicas cuando hayan intervenido en la comisión de los siguientes delitos: … B. De los delitos establecidos en los siguientes ordenamientos: … VIII. Defraudación Fiscal y su equiparable, previstos en los artículos 108 y 109, del Código Fiscal de la Federación;<sup>4</sup>
- *• Código Fiscal de la Federación*: artículos 26, 71, 72, 75, 108 y 109 (ver desglose en el anexo 1, al final).5

Son múltiples los problemas que originan la evasión de impuestos en nuestro país, lo que afecta a una tasa baja de recaudación tributaria, entre los que destacan "la evasión y elusión fiscal. Sin embargo, esta problemática no se limita a un asunto de restricciones legales y actividades de fiscalización (sic) la falta de cultura contributiva del ciudadano y de credibilidad en la función de asignación de los recursos financieros de manera eficiente y transparente por parte del Estado".6 Por lo que la responsabilidad y la cultura ciudadana son importantes a fin de elevar las tasas de captación de impuestos. No obstante, uno de los principales desafíos puede ser la economía informal, ya que:

<sup>3</sup> Cámara de Diputados. Constitución Política de los Estados Unidos Mexicanos. Disponible en: http://www.diputados.gob.mx/LeyesBiblio/ref/cpeum.htm (fecha de consulta: 16 de noviembre de 2018).

<sup>4</sup> Cámara de Diputados. Código Penal Federal. Disponible en: http://www.diputados. gob.mx/LeyesBiblio/ref/cpf.htm (fecha de consulta: 16 de noviembre de 2018).

<sup>5</sup> Cámara de Diputados. Código Fiscal de la Federación. Disponible en: http://www. diputados.gob.mx/LeyesBiblio/pdf/8\_250618.pdf (fecha de consulta: 16 de noviembre de 2018).

<sup>6</sup> Adriana Verónica Hinojosa Cruz. "La elusión fiscal y la responsabilidad social empresarial en México: El IETU como impuesto de control". Universidad Autónoma de Nuevo León. Monterrey. 2012. p. 6. Disponible en: http://eprints.uanl.mx/3865/1/Memoria%20011-003%20PON%20 elusion%20fiscal.pdf (fecha de consulta: 21 de noviembre de 2018).

uno de los mayores problemas que genera la informalidad es la baja recaudación fiscal que se obtiene derivada de la evasión fiscal por existir impuestos que tienen mayor peso que otros. Al existir una carga elevada de impuestos se hace complicado el poder cumplir con las obligaciones fiscales debido a que al realizar un tipo de trabajo se espera obtener utilidades tanto como empresa o persona física y seguir operando en el mercado, es por eso que deciden evadir impuestos y caen en la ilegalidad.<sup>7</sup>

 Por tanto, delitos como el lavado de dinero, piratería o las consecuencias de la economía informal afectan la recaudación de impuestos, lo que va en contra de las leyes mexicanas. El presente estudio busca encontrar información que detalle el porque sucede evasión fiscal en nuestro país, partiendo de nociones generales, el incumplimiento de los pagos de impuestos en el mundo, la situación en México y el trabajo en la LXIV Legislatura del Poder Legislativo para acabar con este delito.

#### **Evasión de impuestos en otros países**

El problema de evasión de impuestos es una preocupación a nivel mundial debido a que daña la economía de los países, al tiempo de fomentar actos ilegales. En ese sentido, la Organización de las Naciones Unidas (ONU) refiere que "las estrategias para eludir impuestos son una cuestión de dudosa moralidad, por decirlo de una manera suave. Recurren a lagunas, a la falta de conexión y a errores en el diseño de las leyes internacionales para ayudar a los ricos y a las grandes multinacionales a eludir el pago de los impuestos que devengan".8 Por lo que el organismo ha realizado llamados a fin de que los Países Parte adopten medidas que les permita disminuir la evasión fiscal.

 Cabe destacar que alrededor del mundo existen zonas denominadas "paraísos fiscales", las cuales se caracterizan por no cobrar impuestos o

<sup>7</sup> Erick José Orozco Valdez. "La economía informal en México". De economía y algo más". Universidad de Colima. No. 5. 25 de mayo de 2017. p. 3 Disponible en: http://portal.ucol.mx/ content/micrositios/131/file/A5EconomiayAlgoMas.pdf (fecha de consulta: 21 de noviembre de 2018).

<sup>8</sup> Organización de las Naciones Unidas (ONU). "La muerte y los impuestos". ONU, Nueva York. 10 de noviembre 2017. Disponible en: https://www.un.org/development/desa/es/news/capacity/ death-and-taxes.html (fecha de consulta: 13 de noviembre de 2018).

Instituto Belisario Domínguez Dirección General de Análisis Legislativo

una tasa menor que permite triangular a empresas e individuos grandes cuentas bancarias a terceros países, a fin de no pagar impuestos o cuestionar el origen de los recursos, lo cual facilita el blanqueo de capitales. De acuerdo con la organización *Inspiration* existen un total de 73 demarcaciones con estas características, la cuales son:

Andorra, Corea, Anguila, Letonia, Antigua y Barbuda, Líbano, Aruba, Liberia, Austria, Liechtenstein, Bahamas, Luxemburgo, Bahrein, Macao, Barbados, Malasia, Bélgica, Maldivas, Belice, Malta, Bermudas, Islas Marshall, Botsuana, Mauricio, Islas Vírgenes Británicas, Mónaco, Brunei Darussalam, Montserrat, Canadá, Nauru, Islas Caimán, Países Bajos, Islas Cook, Antillas Neerlandesas, Costa Rica, Panamá, Chipre, Filipinas, Dinamarca, Portugal, Dominica, Samoa, Francia, San Marino, Alemania, Seychelles, Ghana, Singapur, Gibraltar, España, Granada, San Cristóbal y Nieves, Guatemala, Santa Lucía, Guernsey, San Vicente y las Granadinas, Hong Kong, Suiza, Hungría, Islas Turcas y Caicos, India, Emiratos Árabes Unidos, Irlanda, Reino Unido, Isla de Man, Uruguay, Israel, Islas Vírgenes de EE.UU., Italia, EE.UU, Japón, Vanuatu, Jersey. 9

 A continuación, se enlistan algunos países que han presentado problemas de evasión de impuestos, a fin de tener información que nos permita comparar la realidad del caso mexicano.

## **Panamá**

Este país centroamericano ha tenido críticas por parte de organismos internacionales como la ONU o la Organización para la Cooperación y el Desarrollo Económico (OCDE) debido a las facilidades con las que se evade impuestos en su territorio. Al respecto, José Ángel Gurría, Secretario General de la OCDE señaló que "alrededor del mundo la evasión en el pago de impuestos a causa del traslado de cuentas a países donde el cobro de impuestos es menor, genera pérdidas de hasta 240 mil millones de dólares al año".10 Esta cifra fue señalada en el marco de una crítica al gobierno panameño acerca de la evasión fiscal, en que el

<sup>9</sup> Página de internet de Inspiraction. Listado de Paraísos Fiscales en el mundo. Definición de paraíso fiscal. Madrid. Disponible en: https://www.inspiraction.org/justicia-economica/listadoparaisos-fiscales (fecha de consulta: 13 de diciembre de 2018).

<sup>10</sup> Instituto Mexicano de Contadores Públicos. "Evasión fiscal genera millonarias pérdidas". Síntesis Informativa. 6 de abril de 2016. Disponible en: http://imcp.org.mx/publicaciones/cronicaevasion-fiscal-genera-millonarias-perdidas-06-abril-de-2016/#.VwUpB0vWrcl (fecha de consulta: 28 de septiembre de 2018).

funcionario refirió "Panamá es el principal país resistente a permitir que los fondos sean escondidos en un paraíso fiscal para las tasas y los refuerzos de la ley".11 Lo cual se demuestra con acciones de opacidad como los *Panama papers,* que demuestran la evasión fiscal y la asociación con otros delitos de flujos financieros ilegales como el lavado de dinero.

## **Argentina**

En Argentina la evasión fiscal cuesta 5.1% de su Producto Interno Bruto (PIB), lo que equivale a  $24.7$  billones de dólares anuales.<sup>13</sup> Lo cual representa un alto porcentaje si se compara con el prespuesto destinado a otros rubros sociales en una época en que el país afronta una seria crisis económica y devaluación de su moneda.

 Asimismo, el no pagar impuestos en este país tiene consecuencias sociales negativas debido a que "la evasión potencia y aumenta la desigualdad existente en la distribución del ingreso, lo que genera altos niveles de regresividad".14 La política pública ha tenido diferentes aristas debido a la bajas en las contribuciones de este país.

pdf?sequence=1&isAllowed=y

<sup>11</sup> *Ídem* 

<sup>&</sup>lt;sup>12</sup> Organización de las Naciones Unidas (ONU). Experto de la ONU insta a Panamá a combatir la evasión fiscal. 10 de mayo de 2017. Disponible en: https://news.un.org/es/story/2017/05/1378561 (fecha de consulta: 30 de noviembre de 2018).

<sup>13</sup> Alex Cobham y Petr Janský. *Global distribution of revenue loss from tax avoidance.* The United Nations University World Institute for Development Economics Research. Marzo 2017. p. 26. Disponible en: https://es.scribd.com/document/365183017/Estudio-ONU-evasionfiscal#from\_embed (fecha de consulta: 5 de diciembre de 2018).

<sup>&</sup>lt;sup>14</sup> Benedetti, Emmanuel. "Motivaciones de la Evasión Fiscal en Argentina a nivel Nacional: Análisis, Conflictos y Propuestas de Solución. Unversidad Nacional de Córdoba". Enero de 2016. p. 16. Disponible en: https://rdu.unc.edu.ar/bitstream/handle/11086/6343/Benedetti%2C%20 Emmanuel.%20Motivacioness%20de%20la%20evasion%20fiscal....

### **Islas Caimán**

Esta colonia británica en el Caribe -relativamente cercana a México- ha sido conocida como un paraíso fiscal por excelencia, por lo que es un recurso para triangular flujos ilegales financieros. Al respecto, la demarcación ofrece a "la gran mayoría de las sociedades que operan desde estas islas son sucursales o filiales de los 50 mayores bancos del mundo. Ninguna de ellas está obligada a presentar sus movimientos financieros anuales".15 La falta de una declaración tributaria anual que permita dar seguimiento al origen y destino de los capitales que llegan a las instituciones bancarias de esta nación.

 Por su parte, otras voces argumentan que las lagunas legales ocasionadas por las diferentes legislaciones permiten la operación de los paraísos fiscales, incluyendo este archipiélago, al afirmar que "en realidad no está motivando a que evadamos impuestos, sino que es su forma irónica de mostrar el funcionamiento de los paraísos fiscales, como las Islas Caimán, para pedir leyes y más transparencia que impidan que se realicen estas prácticas".16 Esta colonia termina siendo un centro de flujos financieros ilegales de evasores de impuestos, en especial del Reino Unido, aprovechando los vacíos en la aplicación del estado de derecho.

## **Regiones Autónomas Especiales de China: Hong Kong y Macao**

Bajo el esquema de "un país, dos sistemas" China enfrenta diferentes desafíos en materia de evasión de impuestos. Algunas mediciones indican, más que el impacto al PIB, el monto estimado del dinero que no es ingresado a la tesorería pública debido a esta práctica ilegal. En este sentido, la República Popular de China enfrenta un gran reto, ya que al ser la segunda economía más grande a escala internacional la evasión de impuestos es una de las más grandes de todo el mundo.

 Además de esta característica, está lo que sucede en Hong Kong, uno de los principales puertos del mundo, lo que implica el seguimiento a

<sup>&</sup>lt;sup>15</sup> Oxfam Intermón. "Los 15 peores paraísos fiscales del mundo". Disponible en: https://blog. oxfamintermon.org/descubre-el-ranking-de-los-15-peores-paraisos-fiscales-del-mundo/#9\_Islas\_ Caiman (fecha de consulta: 6 de diciembre de 2018).

<sup>&</sup>lt;sup>16</sup> Página de internet de la organización Gestión. "¿Evadir impuestos con negocios en las Islas Caimán por 99 céntimos para todos?" Disponible en: https://www.gestion.org/evadir-impuestoscon-negocios-en-las-islas-caiman-por-99-centimos-para-todos/ (fecha de consulta: 7 de diciembre de 2018).

aranceles, impuestos y flujos financieros. En ese sentido, diferentes medios de comunicación han dado cuenta de las irregularidades y la corrupción en el comercio de esta región, tal como lo refiere la organización Cuentas Claras Contra la Delincuencia Organizada:

El dinero que llega a Hong Kong y China es retirado en efectivo y usado para comprar mercancías – zapatos, oro, acero, textiles – en China. Por una comisión, el proveedor de China emite recibos altamente inflados a empresas fantasmas, creando rastros de papel "legales". En realidad solo se compran algunos bienes, mientras que el resto del dinero es reenviado a otras cuentas, ya legitimado. Se compra, por ejemplo, 20 toneladas de acero, pero se soborna al proveedor para que emita un recibo por 100 toneladas.17

 En el caso de Macao, este destino ha sido reconocido como vulnerable a delitos financieros como lavado de dinero. Algunas voces refieren que "con el crecimiento de la industria del juego, el producto domestico bruto de Macao (PDB) saltó de US \$7 mil millones en el 2002 a US \$55 mil millones en el 2014, pero se ha convertido en el centro del lavado de dinero que facilita la huida del capital fuera de China continental".18 No obstante, la economía de este territorio ha tenido fuertes perdidas en los últimos años, lo que en parte se explica por la falta de control de la captación de impuestos.

Este país céntrico en la geografía europea se ha caracterizado por el manejo de bienes en sus bancos, además de no adoptar algunos de los lineamientos de la Unión Europea, tal como el uso del Euro. No obstante, también tiene tasas preferenciales de impuesto, en parte determinado por leyes locales, lo cual hace que migren los recursos de otras zonas de Europa a Suiza, y que aprovechen la característica del secreto bancario para cuidar la información de las personas o empresas que hacen llegar su

**Suiza**

<sup>17</sup> Cuentas claras Contra la Delincuencia Organizada (CCD) - China, nueva preocupación global de lavado de dinero y fraudes 30 de marzo de 2016. Disponible en: https://www.cuentasclarasdigital. org/2016/03/china-nuevapreocupación-global.de-lavado-de-dinero-y-fraudes (fecha de consulta: 10 de diciembre de 2018)

<sup>18</sup> Oiwan Lam. "La muestra de patriotismo comunista de los Casinos de Macao dejó perplejos a muchos". Global Voices. 25 de enero de 2017. Traducción de Pilar Cortés Cárcamo. Disponible en: https://es.globalvoices.org/2017/01/25/la-muestra-de-patriotismo-de-los-casinos-de-macao-

dejo-a-muchos-perplejos/ (fecha de consulta: 11 de diciembre de 2018).

dinero a empresas financieras suizas. Algunas fuentes refieren que "Suiza afirma ahora que reunirá los datos bancarios de clientes extranjeros en el marco del intercambio automático de información con 38 países de la OCDE. Sistema que comenzaría su funcionamiento en 2018. Ese intercambio automático no incluirá compartir 'listas robadas', según afirman las autoridades suizas".19 Es decir, continuará la opacidad en cuanto a los posibles evasores de impuestos pese a los cambios anunciados últimamente.

 Por otra parte, en los últimos meses un caso de evasión de impuestos atrajo la atención mundial: la demanda de la Corte Correcional de París, Francia contra el banco suizo UBS AG por fraude fiscal masivo. De acuerdo con fuentes periodísticas "en total, al menos 9,760 millones de euros (10,500 millones de dólares) fueron ocultados al fisco francés, según la unidad nacional de delitos financieros. UBS será juzgado por "captación bancaria ilegal" y "blanqueo agravado de los ingresos procedentes del fraude fiscal". Su filial francesa por complicidad en estos delitos".20 Lo que seguramente generará resultados de las investigaciones, y cuestionamientos a entidades suizas acerca de delitos financieros, entre ellos la evasión fiscal.

 Finalmente, los paraísos fiscales no serían posibles si, por una parte, existieran gobiernos que ofrecen tasas bajas de impuestos o incluso la nulidad a cambio de la creación de fuentes de empleo o generación de riqueza que benefician a una sociedad de un país diferente al de procedencia de la empresa. En ese sentido, algunos analistas afirman que "se está volviendo cada vez más evidente que las guerras fiscales entre países son contraproducentes y solo conducen a una carrera descendente, en tanto cada país trata de ofrecer los mejores acuerdos a las empresas transnacionales, en un esfuerzo por atraer y retener inversión extranjera".<sup>21</sup> En este sentido se puede hablar de una evasión fiscal que rebasa a más de una nación al mismo tiempo.

<sup>19</sup> Daniel Albarracín y Miguel Urbán Crespo. "El camaleónico secreto bancario suizo y la evasión fiscal, historia de una adaptación permanente". *Comité para la abolición de la deudas ilegítimas.*  Lieja, 9 de enero de 2018. Disponible en: http://www.cadtm.org/El-camaleonico-secreto-bancario (fecha de consulta: 11 de diciembre de 2018).

<sup>20</sup> *Expansión*. "Gigante bancario suizo va a juicio por evasión fiscal masiva". 8 de octubre de 2018. Disponible en: https://expansion.mx/empresas/2018/10/08/gigante-suizo-va-a-juicio-porevasion-fiscal-masiva (fecha de consulta: 12 de diciembre de 2018).

<sup>21</sup> Victoria Mutti. "La evasión fiscal de las empresas transnacionales es una violación de los derechos humanos" (Entrevista a Claudine Gaidoni). *Nueva Sociedad.* Noviembre de 2016. Disponible en: http://nuso.org/articulo/gaidoni-la-evasion-fiscal-de-las-empresas-transnacionaleses-una-violacion-de-los-derechos-humanos/ (fecha de consulta: 19 de diciembre de 2018).

#### **Tratados Internacionales en materia de evasión fiscal**

La evasión fiscal debido a la globalización y la integración comercial de los países puede suceder en distintos territorios y también respecto a personas físicas o morales que tengan una fuente de ingreso en territorio nacional, ya sea que residan o no el país.

 Lo anterior está previsto en la Ley del Impuesto sobre la Renta, pues son sujetos de pagar el gravamen los residentes en México sobre todos sus ingresos, sin importar de donde proceda la fuente de riqueza; los residentes en el extranjero con un establecimiento permanente en el país del que obtengan ingresos y los residentes en el extranjero con ingresos que provengan del territorio nacional, aunque no vivan en él o no tengan un establecimiento permanente.<sup>22</sup>

 Por ello y para evitar la evasión fiscal y la doble tributación en el pago de impuestos sobre la renta, México, con fundamento constitucional de los artículos 76, fracción I; 89, fracción X y 133;<sup>23</sup> ha firmado 45 tratados con distintos países con el objetivo de establecer con claridad definiciones conjuntas en materia de tributación para residentes en el extranjero, para personas con establecimiento permanente o con fuentes de riqueza en el territorio mexicano. En el siguiente cuadro, se presentan los países con los que México ha firmado esos tratados:

#### **Tabla No. 1 Países con tratados para evitar la doble imposición tributaria y la evasión fiscal. Periodo 2002 a 2018**

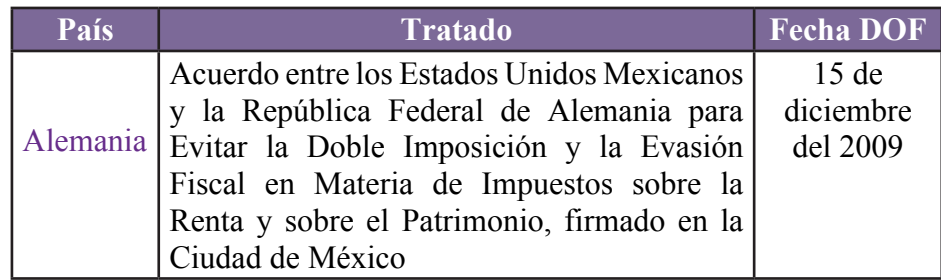

<sup>22</sup> Artículo 1 de la Ley del Impuesto sobre la Renta.

<sup>23</sup> Los artículos otorgan facultades al Senado de la República y el Presidente en materia de la firma y ratificación de tratados internacionales. El último le otorga jerarquía a los tratados en el Sistema jurídico Mexicano por encima de la Constitución.

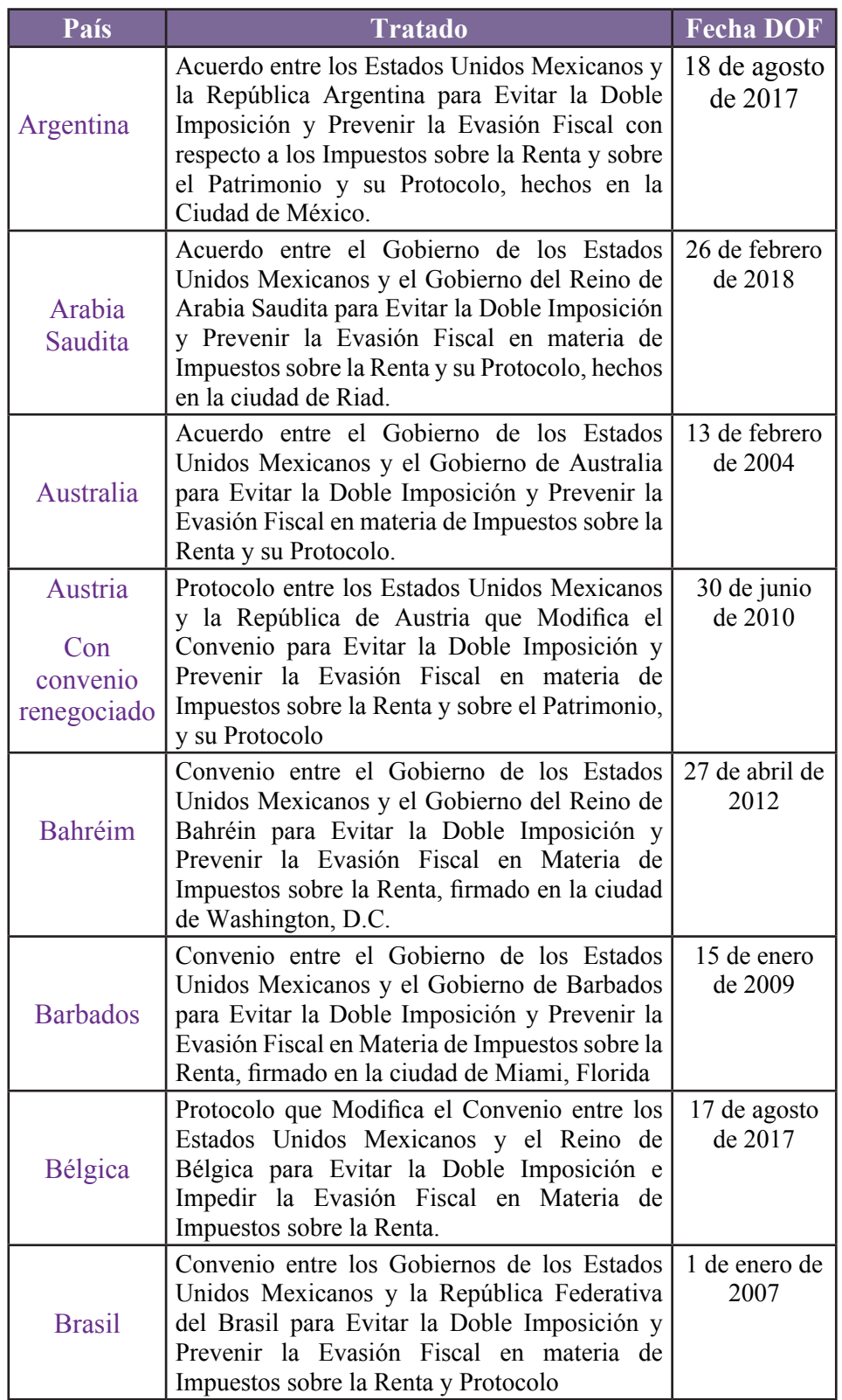

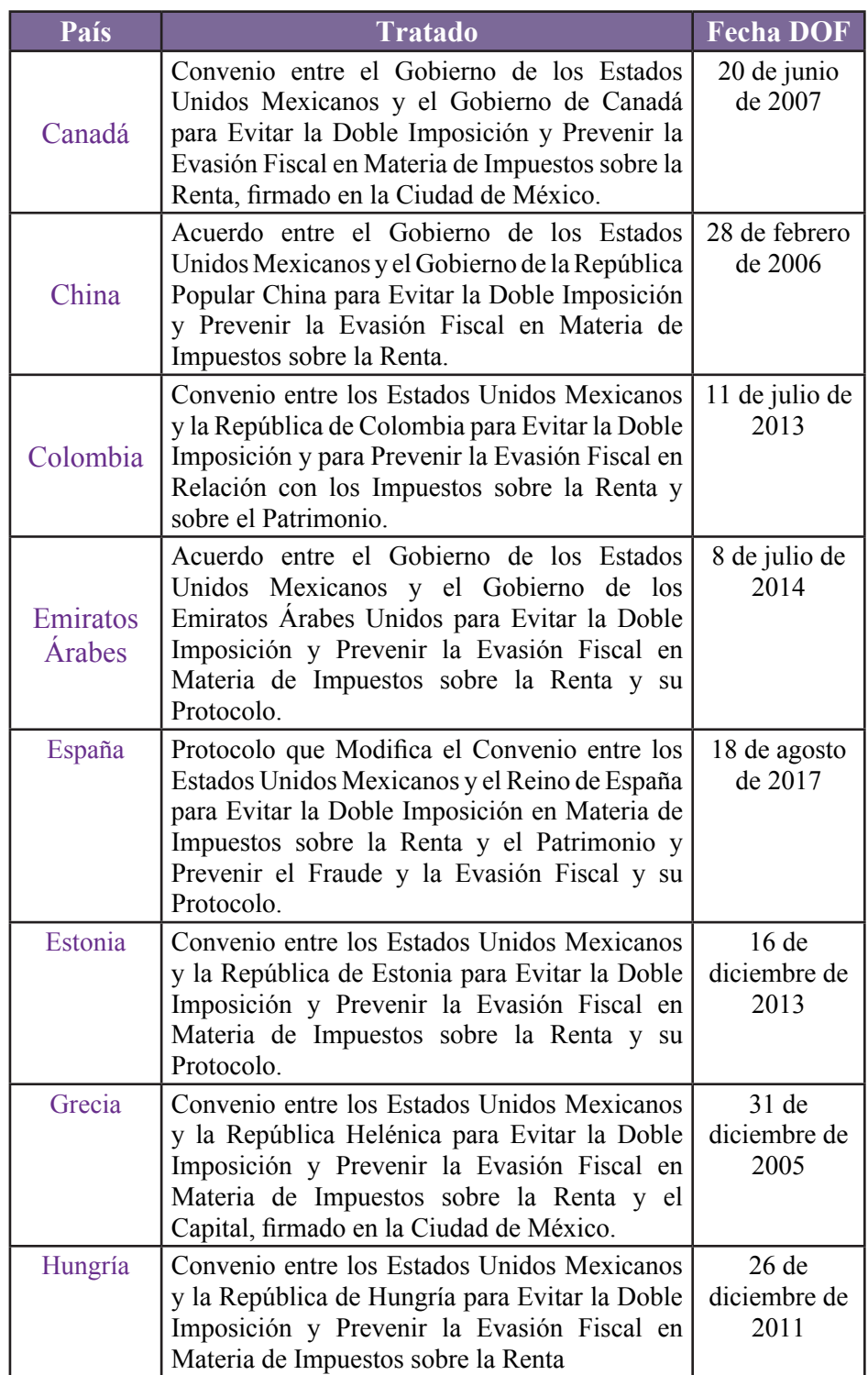

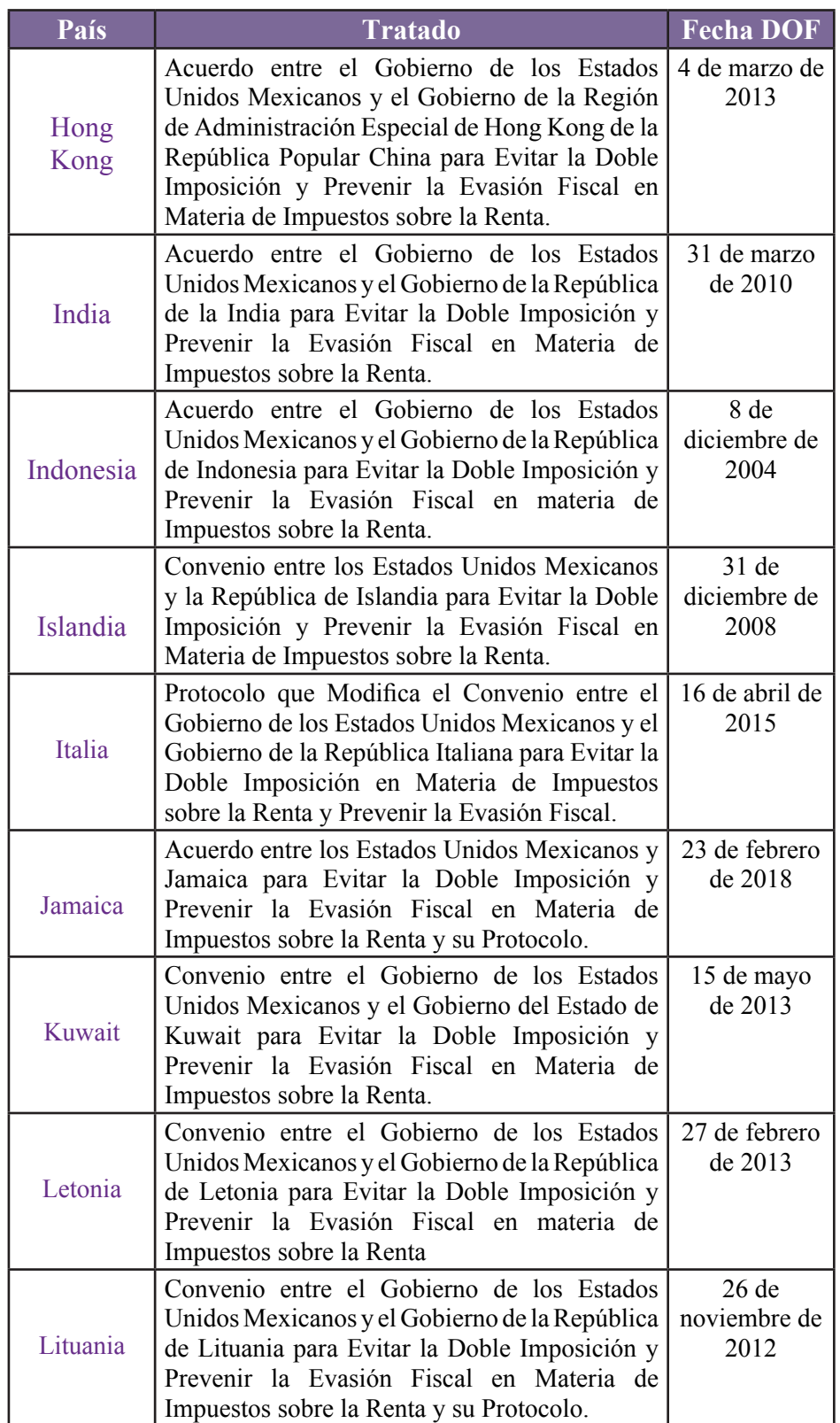

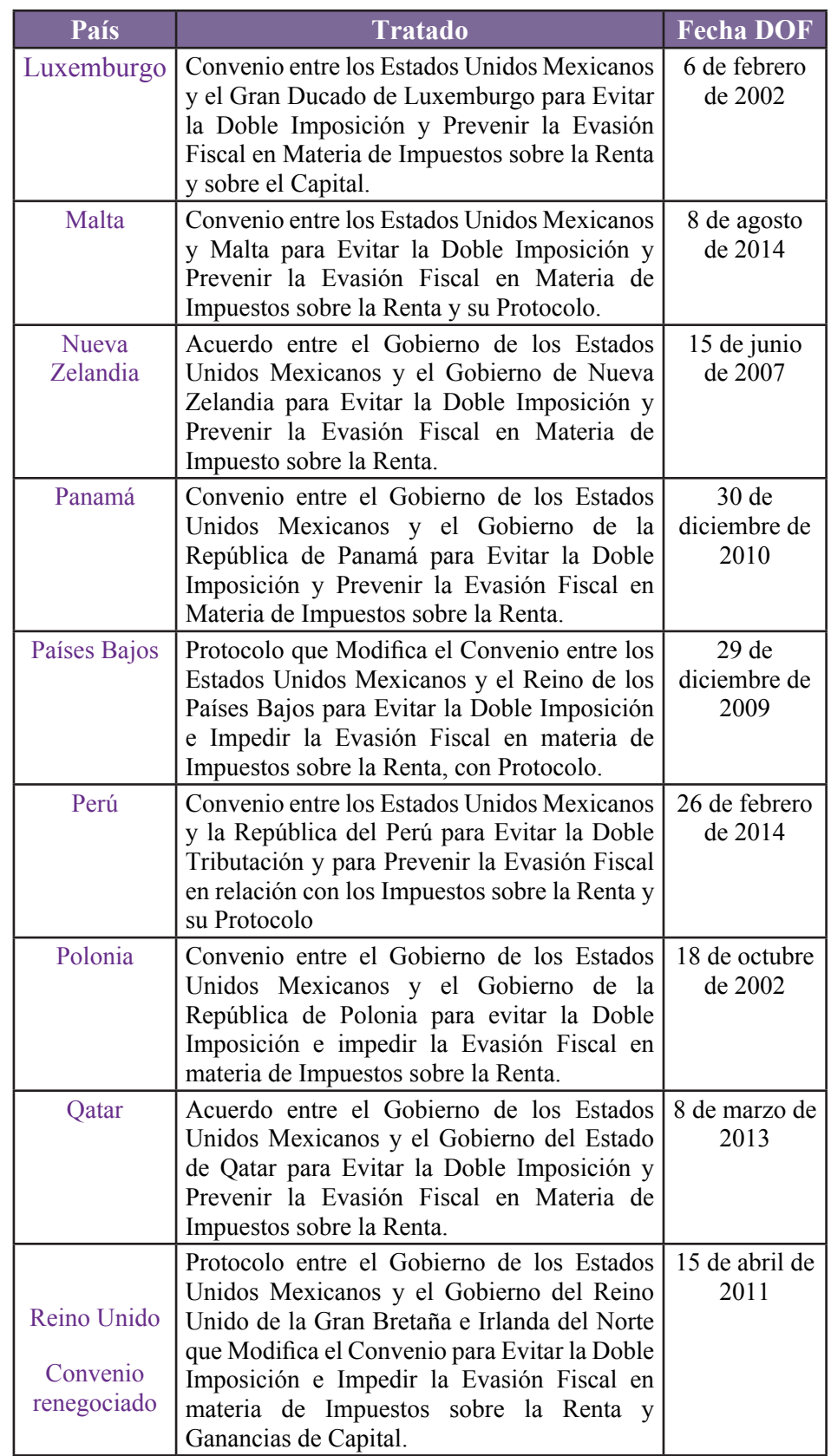

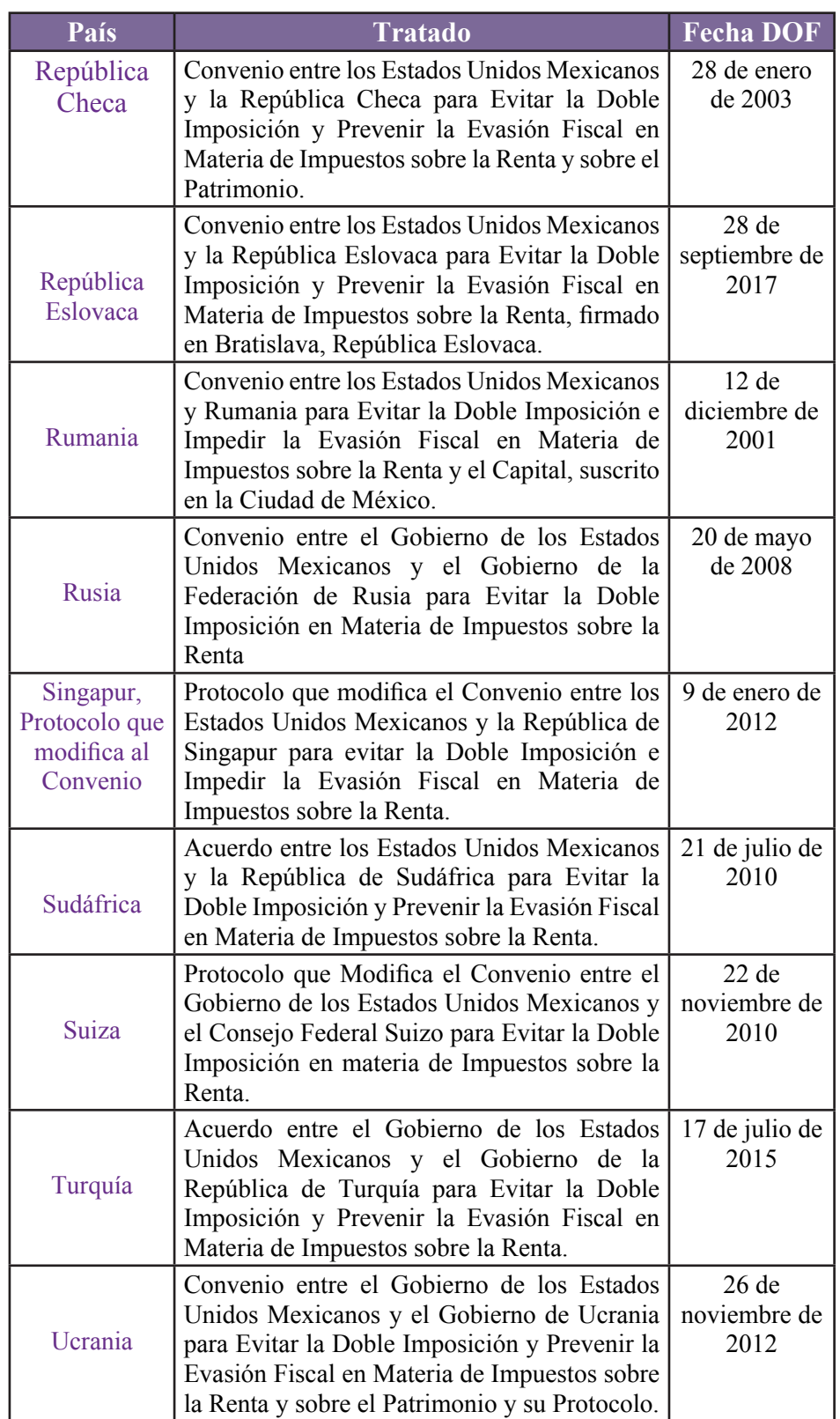

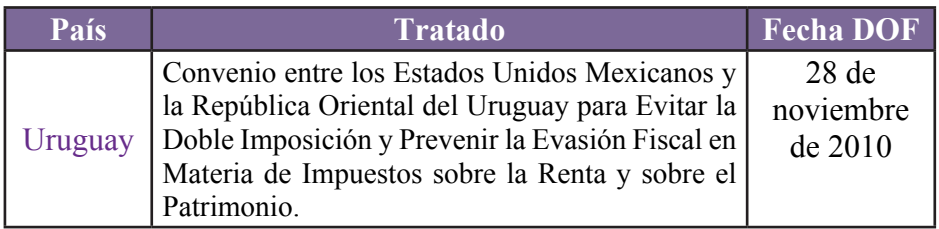

Fuente: Elaboración propia de la página del Servicio de Administración Tributaria.

 Esos instrumentos, establecen como objeto los impuestos sobre la renta o el ingreso previstos en los países contratantes, sin que la imposición tributaria tenga como condición la residencia en el país pues tienen como origen la fuente de riqueza. Los ingresos que pueden ser establecidos para las personas físicas son la prestación de servicios profesionales u actividades de carácter independiente; personas asociadas en la dirección o control de capital de una empresa; los sueldos y salarios por razón de un empleo o por el desempeño de funciones públicas; las participaciones de consejeros; las percepciones de artistas y deportistas; los gastos de manutención, estudios o formación para estudiantes y pensiones y anualidades.

 En el caso del establecimiento permanente, vinculado con la actividad de personas morales, se define como la existencia de un lugar fijo de negocios, como son: sede de dirección, sucursal, oficina, fábrica, taller, mina, pozo de petróleo o de gas, cantera o cualquier otro lugar relacionado con la exploración o explotación de recursos naturales; obras, construcciones o proyectos de instalación o montaje que sean de un periodo superior a seis meses; la prestación de servicios de consultoría; las rentas inmobiliarias, los beneficios empresariales; los beneficios netos, ingresos brutos e ingresos derivados de la explotación de buques o aeronaves en tráfico internacional; los dividendos; los intereses; las regalías y las ganancias de capital.

 En esos acuerdos también se estipula sobre los intercambios de información para la administración o el cumplimiento de la legislación de los países contratantes, la cual será secreta y solo se comunicará a las autoridades administrativas y tribunales.

 Derivado de este tema y para lograr un mejor entendimiento entre las partes, México tiene suscritos otros instrumentos relativos únicamente al manejo e intercambio de información que será utilizada para el cobro y ejecución de créditos fiscales o la investigación o juicios en materia tributaria, la cual será proporcionada previa solicitud de la autoridad competente del país contratante.

 La información que se solicite podrá ser sobre la que esté en posesión de bancos o instituciones financieras; sobre la propiedad de sociedades, fideicomisos y fundaciones, incluyendo a las partes, fundadores, consejos de administración y beneficiarios.

 En la siguiente tabla se encuentran los países que han firmado con México Acuerdos en materia de intercambio de información en materia impositiva como un instrumento complementario para evitar la evasión fiscal. Además de firmar esos instrumentos, México se adhirió a la Convención sobre Asistencia Administrativa Mutua en Materia Fiscal de la OCDE y el Consejo de Europa para el combate a la evasión y elusión fiscal para que entre los países de esa organización exista asistencia administrativa en materia tributaria como en auditorías fiscales simultáneas y en el cobro de créditos fiscales. 24

#### **Tabla No. 2 Países con Acuerdos de Intercambio de Información. Periodo 2010 a 2014**

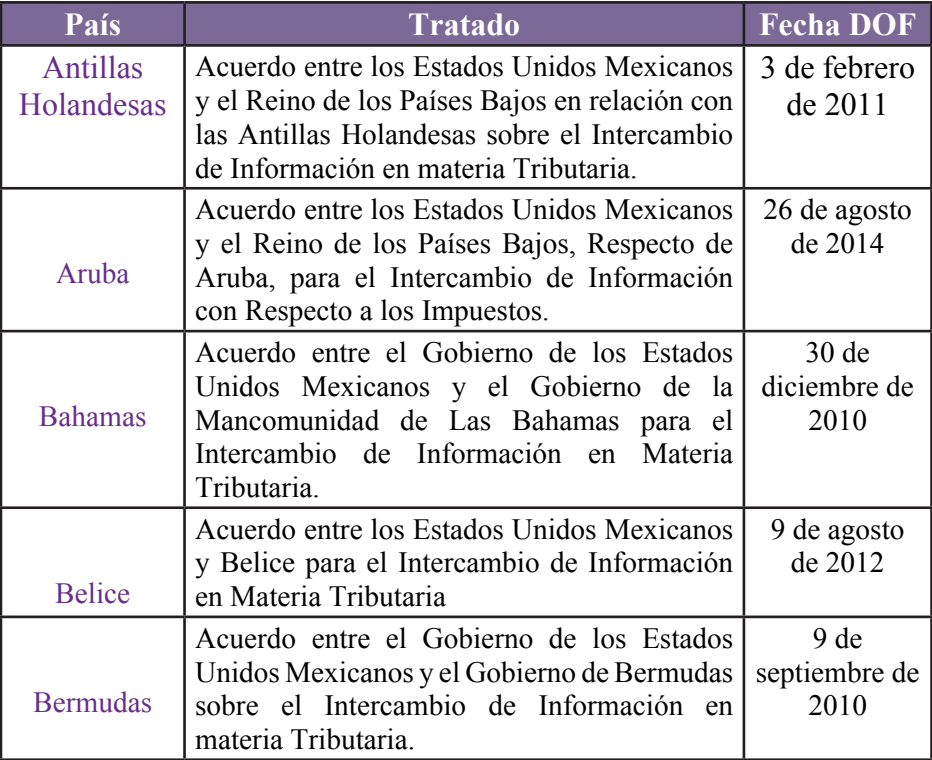

<sup>24</sup> La consulta de ese documento se puede hacer en el sitio web del Sistema de Administración Tributaria en el link: http://omawww.sat.gob.mx/informacion\_fiscal/normatividad/Documents/ convencion\_27082012.pdf

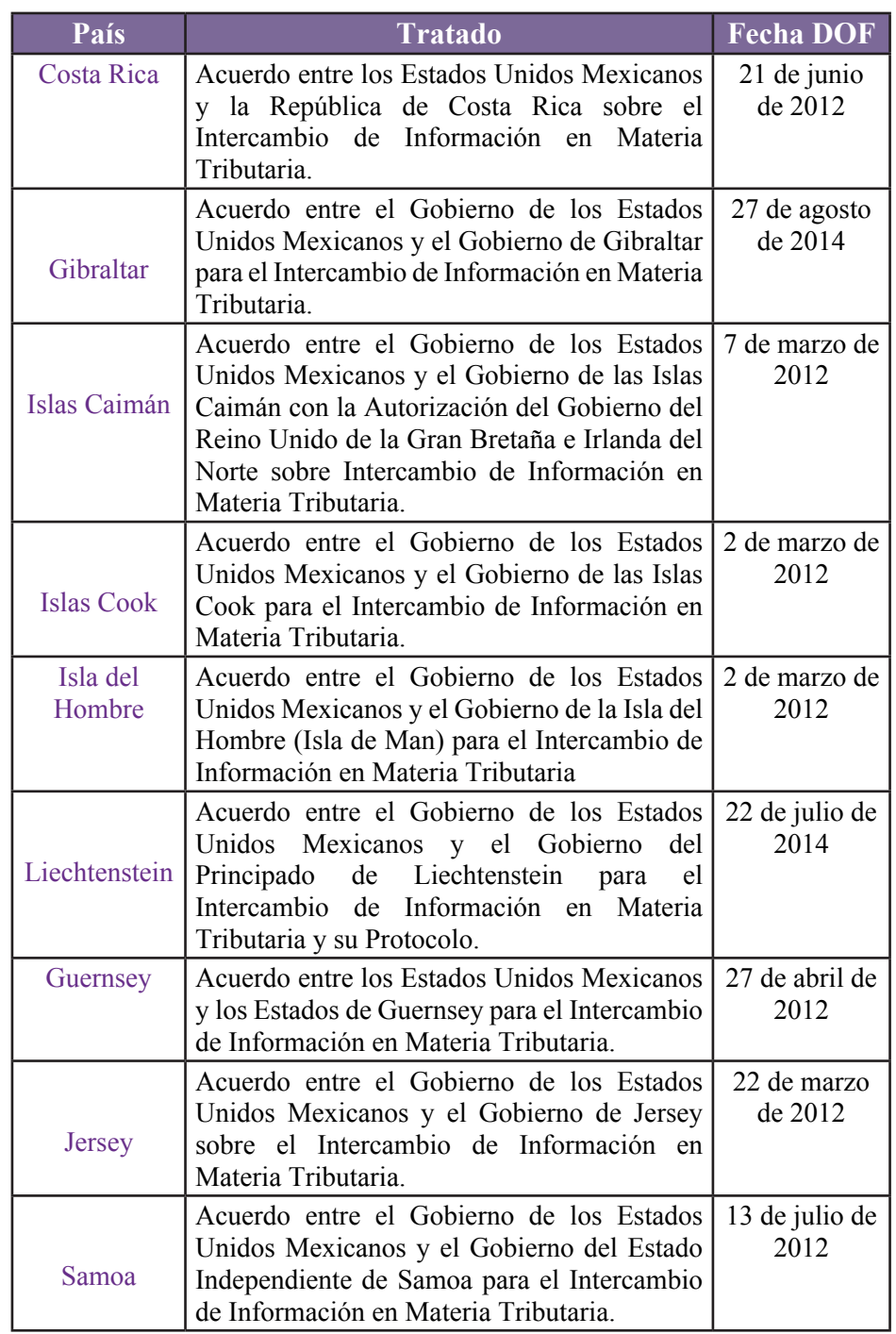

Fuente: Elaboración propia con datos del Servicio de Administración Tributaria

 De la tabla anterior, es importante destacar que Aruba, Antillas Holandesas, Bahamas, Belice, Bermudas, Gibraltar, Guernsey, Islas Caimán, Islas Cook, Isla de Man, Jersey y Liechtenstein son países considerados paraísos fiscales o jurisdicciones de baja imposición fiscal, de acuerdo con la Ley del Impuesto sobre la Renta.

#### **Impacto de la evasión fiscal en México**

El senador Samuel García (Grupo Parlamentario de Movimiento Ciudadano) refirió que "la tasa de evasión fiscal en México representó 2.6 por ciento del PIB en el 2016, lo que significó que el gobierno no recaudó alrededor de 510 mil millones de pesos".25 Lo cual genera un sesgo importante en los ingresos tributarios a la hacienda pública, que puede ser comparado con el gasto total de políticas públicas realizadas por el gobierno.

 De acuerdo con Luis Ernesto Derbez -Rector de la Universidad de las Americas Puebla (UDLAP) y exsecretario de Relaciones Exteriores y de Economía- si se cambiara el sistema de fiscalización "el próximo gobierno estaría pensando en la posibilidad de tener de 1 a 1.4 billones de pesos anuales de ingresos extras. Usando un trabajo como el que se ha realizado por el Sistema de Administración Tributaria, es muy factible que se pudiera pensar, si no en esta cantidad, en la mitad o en una tercera parte y estaríamos hablando de 500 a 700 mil millones de pesos por año".26 Lo que significa que aún hay mucho por hacer a fin de mejorar la tributación, y con ello, dotar de recursos al gobierno para realizar una eficiente ejecución de políticas públicas.

 En tanto, un estudio de UDLAP señaló que las tasas de evasión del Impuesto al Valor Agregado (IVA) y el Impuesto Sobre la Renta (ISR) han disminuido en la última década, al situarse en 19.43% y 25.6% respectivamente en 2015; además de señalar que "la tasa de evasión en el 2015 es la menor en la historia al llegar a 19.43%, lo que representa el 1.12% del PIB". Dicha investigación afirmó que los porcentajes eran de 35.05% y 49.29% en ese orden durante 2004 (Gráfico 1).

<sup>&</sup>lt;sup>25</sup> Senado de la República. "Presentan iniciativa para combatir evasión fiscal con compra-venta de facturas"*.* 4 de octubre de 2018 (Boletín 307). Disponible en: http://comunicacion.senado. gob.mx/index.php/informacion/boletines/42017-presentan-iniciativa-para-combatir-evasion-

fiscal-con-compra-venta-de-facturas.html (fecha de consulta: 13 de noviembre de 2018).

<sup>26</sup> Universidad de las Americas Puebla (UDLAP) "UDLAP presenta estudio: Evasión Fiscal Global en México". 9 de abril de 2018. Disponible en: http://blog.udlap.mx/blog/2018/04/ udlappresentaestudioevasionfiscalglobalenmexico/ (fecha de consulta: 14 de diciembre de 2018).

<sup>27</sup> Juan Manuel San Martín Reyna, Carlos Alberto Juárez Alonso, Jaime Díaz Martin del Campo y Héctor Enrique Angeles Sánchez. "Evasión del Impuesto al Valor Agregado y del Impuesto Sobre la Renta". Universidad de las Americas Puebla (UDLAP), 2016. pp. 4-5. Disponible en: http://omawww.sat.gob.mx/cifras\_sat/Documents/IVAISRDEFINITIVO.pdf (fecha de consulta:

<sup>7</sup> de noviembre de 2018).

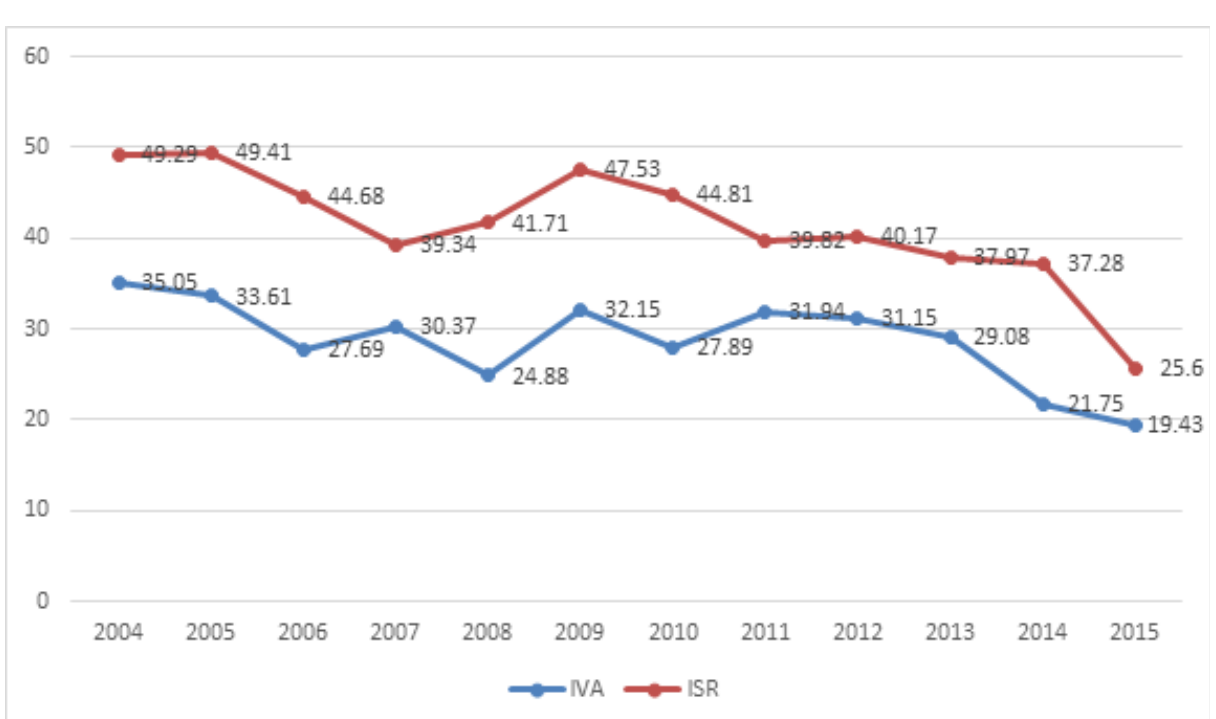

**Gráfico 1. Tasas de evasión de IVA e ISR como porcentaje de la recaudación potencial.** 

**2004-2015.**

Fuente: Juan Manuel San Martín Reyna, Carlos Alberto Juárez Alonso, Jaime Díaz Martin del Campo y Héctor Enrique Angeles Sánchez. Evasión del Impuesto al Valor Agregado y del Impuesto Sobre la Renta. Universidad de las Americas Puebla (UDLAP), 2016. P. 5. Disponible en: http://omawww.sat.gob.mx/cifras\_sat/Documents/IVAISRDEFINITIVO.pdf (fecha de consulta: 7 de noviembre de 2018).

Si bien la gráfica 1 muestra el descenso de la evasión fiscal en los últimos años, aún es un monto considerable que excede el presupuesto de diferentes dependencias federales.

 Debido a que una parte significativa de la evasión fiscal la realizan los grandes contribuyentes, el gobierno mexicano ha sumado esfuerzos con organismos internacionales a fin de evitar que este dinero no llegue a las arcas de la SHCP. En ese sentido, "México aceptó el proyecto del G20 y la OCDE para combatir este ilícito a escala mundial.Es así que los ingresos perdidos por la utilización de sistemas Erosión de la Base Gravable y el Traslado de Beneficios (BEPS), se estiman, de forma conservadora, en torno a entre cuatro a 10 por ciento de la recaudación global de impuestos sobre sociedades".<sup>28</sup> Lo cual facilita la incorporación de técnicas desarrolladas en otros países, a fin de disminuir el impacto ocasionado por el no pago de impuestos.

 La evasión fiscal es realizada en diferentes formas. Un ejemplo muy común son los trámites de altas de vehículos en entidades federativas que tienen cobros de tenencias bajos respecto al lugar habitual de residencia del propietario. En esta red no sólo se encuentra el dueño del vehículo, sino una red que incluyen a distribuidores de automóviles y gestores, que aprovechan las lagunas legales o la falta de coordinación entre entidades federativas, lo que facilita el no pago de impuestos. En ese sentido, "la proliferación de esta práctica que permite a los capitalinos más adinerados eludir la tenencia (solo la pagan autos con valor mayor a 250,000 pesos) tiene un costo importante para las finanzas de la Ciudad de México. Fuentes del gobierno capitalino, calculan que la Secretaría de Finanzas pierde entre mil y dos mil millones de pesos al año por autos emplacados en Morelos pero que circulan en la capital".<sup>29</sup> Por lo que la evasión fiscal está a la vista de todos, lo que genera impunidad y permite otras conductas ilegales como la falsedad de declaración ante la autoridad, no respetar los límites de velocidad o la utilización de estos automotores en actividades ilícitas.

 Por tanto, el esfuerzo por evadir impuestos se ha sofisticado al tiempo de que los controles hacendarios aumentan, tal como la triangulaciones de trámites para no pagar la tenencia. Sin embargo, también la facturación falsa o con datos erróneos o el robo de identidad son una forma de eludir el pago de impuestos, además de generar daños patrimoniales. Al ser un tema complejo, existen diferentes particularidades en el tema para no pagar tributos, entre ellas las donaciones a causas de la sociedad civil, - al ser deducibles- también se ha detectado como un riesgo para evitar el pago de impuestos.

 Parte del problema existente en la evasión de impuestos es la cultura del no pago o creer que pueden burlar a la autoridad fiscal. Es decir, "los contribuyentes tienen la percepción de que no serán detectados ni castigados, lo cual expresa una baja eficiencia de la burocracia responsable del cobro y fiscalización, pero también la falta de una política

diciembre de 2018).

<sup>28</sup> Página de internet de Global Media. "México combate un gigante: la evasión fiscal". 4 de septiembre de 2017. Disponible en: https://www.globalmedia.mx/ articles/M%C3%A9xico-combate-un-gigante-la-evasi%C3%B3n-fiscal (fecha de consulta: 18 de

<sup>29</sup> Claudio González Caraza. "Así se ha institucionalizado la elusión de la tenencia en la Ciudad de México". Mexicanos Contra la Corrupción y la Impunidad. 29 de agosto 2017. Disponible en: https://contralacorrupcion.mx/web/placasmorelos/ (fecha de consulta: 17 de diciembre de 2018).

clara y sostenida orientada a detectar y sancionar estos delitos".30 Por lo que los retos no sólo son una mayor efectividad de los funcionarios públicos que laboran en la recepción de impuestos, sino también facilitar los procesos de pago por los contribuyentes, además de facilitar mecanismos de rendición de cuentas y trasnparencia para que conozcan que se hace con sus gravámenes.

 Las consecuencias por evasión de impuestos en la sociedad afectan las políticas públicas y los beneficios gubernamentales a la población, como acceso a servicios de salud, educación, apoyo a la vivienda, entre otros. De acuerdo con la organización Oxfam en México "durante el periodo 2013-2015, las empresas evadieron en promedio 244 mil 664 millones de pesos anuales, lo que representa un 39.63% de la recaudación potencial del Impuesto Sobre la Renta. Si el monto destinado a la reconstrucción por las afectaciones de los sismos ocurridos en septiembre de este año, es de 43 mil millones de pesos, con el dinero que evadieron estas empresas, podríamos haber reconstruido cinco veces el país".<sup>31</sup> Por lo que pese a que en los últimos años ha bajado el porcentaje de la evasión fiscal, el tamaño de la economía en México hace que dichos montos sean millonarios, y comparable únicamente con grandes egresos nacionales.

 El problema de la evasión fiscal en todo el mundo continuará, por lo que es difícil una nulidad total del problema, tal como sucede en nuestro país. Sin embargo, los avances en la fiscalización permitió encontrar nuevas formas en que personas o empresas buscan burlar el pago de impuestos. En ese sentido, un caso que se presentó en las últimas semanas y que fue comentado por la opinión pública fueron irregularidades en equipos de furbol profesional. Al respecto, el Sistema de Administración Tributaria (SAT) informó que "la información publicada por diferentes medios, respecto de los dobles contratos que se presentan ante la Federación Mexicana de Futbol, es para el SAT una fuente de información que da origen a la revisión específica del tema para identificar posibles irregularidades".32 Por lo que estas investigaciones están en curso.

<sup>30</sup> Hilario Barcelata Chávez. "Impuestos y evasión fiscal en México". Universidad Veracruzana. 2007. p. 11. Disponible en: https://www.uv.mx/ofp/files/2014/05/Impuestos-y-Evasion-fiscal-en-Mexico-2006.pdf (fecha de consulta: 19 de diciembre de 2018).

<sup>&</sup>lt;sup>31</sup> Oxfam México. "Así es como el no pagar impuestos afecta tus derechos". 2017. Disponible en: https://www.oxfammexico.org/historias/as%C3%AD-es-como-el-no-pagar-impuestos-afectatus-derechos (fecha de consulta: 20 de diciembre de 2018).

<sup>32</sup> Servicio de Administración Tributaria (SAT). "Investigará SAT posible evasión fiscal en equipos de futbol mexicano". 16 de agosto de 2018. Disponible en: https://www.gob.mx/sat/ prensa/com2018\_046 (fecha de consulta: 21 de diciembre de 2018).

## **La evasión fiscal en la emisión de sentencias de los Tribunales del Poder Judicial de la Federación**

En los tribunales que integran el Poder Judicial de la Federación, se han dictado sentencias sobre temas relacionados con la evasión fiscal. Estas estadísticas se encuentran para su consulta en la página del Consejo de la Judicatura Federal. Los datos que se encuentran concentrados en el sitio web citado, corresponden a los años 2012 a 2018, los cuales se presenta la siguiente gráfica:

#### **Gráfica No. 2 Sentencias dictadas relativas a evasión fiscal tramitados en tribunales federales. 2012-2018**

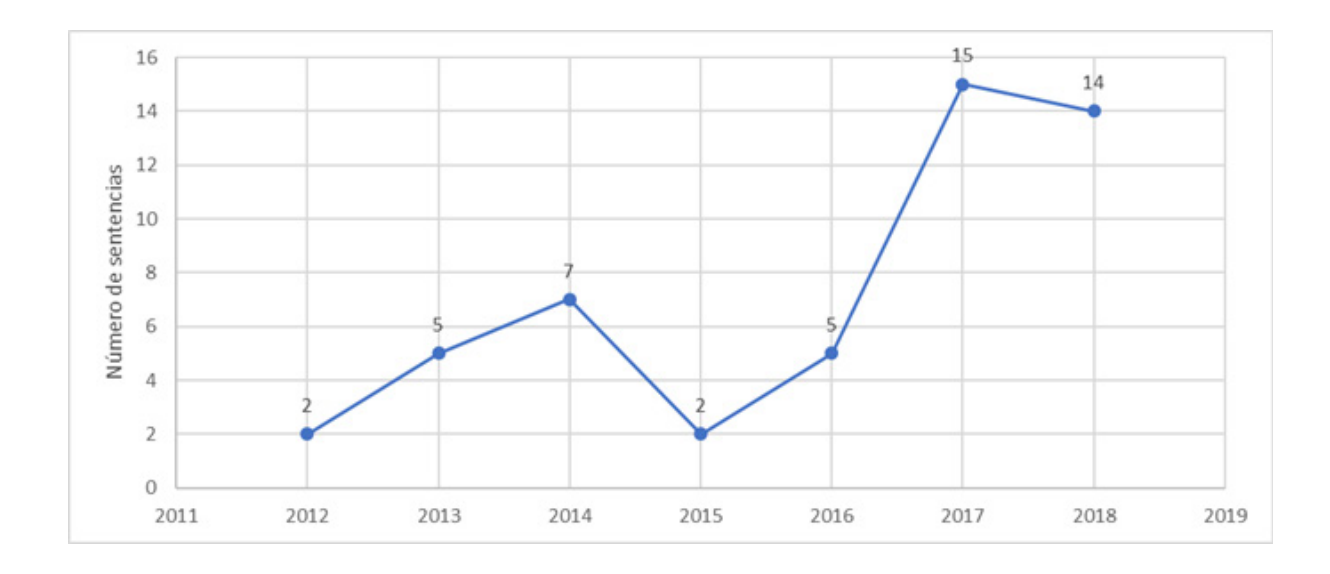

Fuente: Elaboración propia con datos del Consejo de la Judicatura Federal publicados en Consulta de Sentencias de Órganos Jurisdiccionales.

> De la gráfica se puede observar que han sido 50 el número de sentencias dictadas relacionadas con la evasión fiscal, siendo un número relativamente pequeño, considerando que el Código Fiscal de la Federación le otorga a las autoridades hacendarias facultades de comprobación para detectar irregularidades de los contribuyentes para evitar el no pago de impuestos o contribuciones, aunque se nota un aumento en el número de sentencias en el periodo de 2012 a 2018.<sup>33</sup>

 De los temas que han sido motivo de estudio y resolución jurisdiccional se refieren al ejercicio de las facultades de las autoridades fiscales relacionados con deducciones (9), información fiscal de grupos empresariales trasnacionales (4), comprobantes fiscales digitales (1), declaraciones informativas (5), certificado de sello digital (4), convenios para evitar la doble tributación y la evasión fiscal (18); cancelación de patente aduanal (1), declaración informativa de partes relacionadas (3), auto de fomal prisión (1), aseguramiento precautorio (1), depósitos en efectivo (1), fincamiento de crédito fiscal por evasión (1) y en el impuesto sobre la renta (1).

 En la Suprema Corte de Justicia de la Nación, también se han analizado y resuelto litigios en el tema de evasión fiscal, tanto el Pleno como en las Salas Primera y Segunda, el número de asuntos atendidos durante los años 2005 a 2018, suma un total de 14 sobre los siguientes temas: convenios para evitar la doble tributación y la evasión fiscal (6), delito de evasión fiscal por alteración de registros contables (1), facultad de atracción (3), contradicción de tesis (2), delitos contra el fisco (1) y procedimiento de cálculo de recargos (1).<sup>34</sup>

 De los números que se presentan se encuentra que el mayor número de litigios tramitados antes los tribunales del Poder Judicial de la Federación y la Suprema Corte de Justicia de la Nación versan sobre la aplicación de los Acuerdos para Evitar la Doble Imposición y la Evasión Fiscal en Materia de impuestos suscritos por México y distintos países.<sup>35</sup> También se destaca que solo se encuentre con el registro de un auto de formal prisión por el delito de evasión fiscal, lo cual muestra la necesidad de fortalecer la investigación y el intercambio de información, pero no solo a nivel internacional, sino también a nivel nacional.

<sup>33</sup> Las sentencias que se consultaron se refieren a los cuadernos incidental y principal de los juicios promovidos ante los Juzgados de Distrito y Tribunales Administrativos radicados en distintas partes de la República Mexicana.

<sup>34</sup> Los datos que se presentan corresponden a los periodos de 2005, 2007, 2009 al 2012, 2014, 2015 y 2017 consultados en el sitio web de la Suprema Corte de Justicia de la Nación, sistema de consulta de sentencias y datos de expediente: http://www2.scjn.gob.mx/ConsultaTematica/ PaginasPub/ResultadosPub.aspx?Tema=evasi%C3%B3n%20

<sup>&</sup>lt;sup>35</sup> Para ver el listado de países con Acuerdos para evitar la doble imposición fiscal y la evasión fiscal, consultar la tabla número 1 Países con tratados para evitar la doble imposición tributaria y la evasión fiscal. Periodo 2002 a 2018

En la LXIV Legislatura del Senado de la República y la Cámara de Diputados se han presentado tres iniciativas relativas al tema de los impuestos, las cuales están pendientes de analizar en las comisiones de Cámara

### **Tabla No. 3 Iniciativas en la LXIV Legislatura para evitar la evasión fiscal**

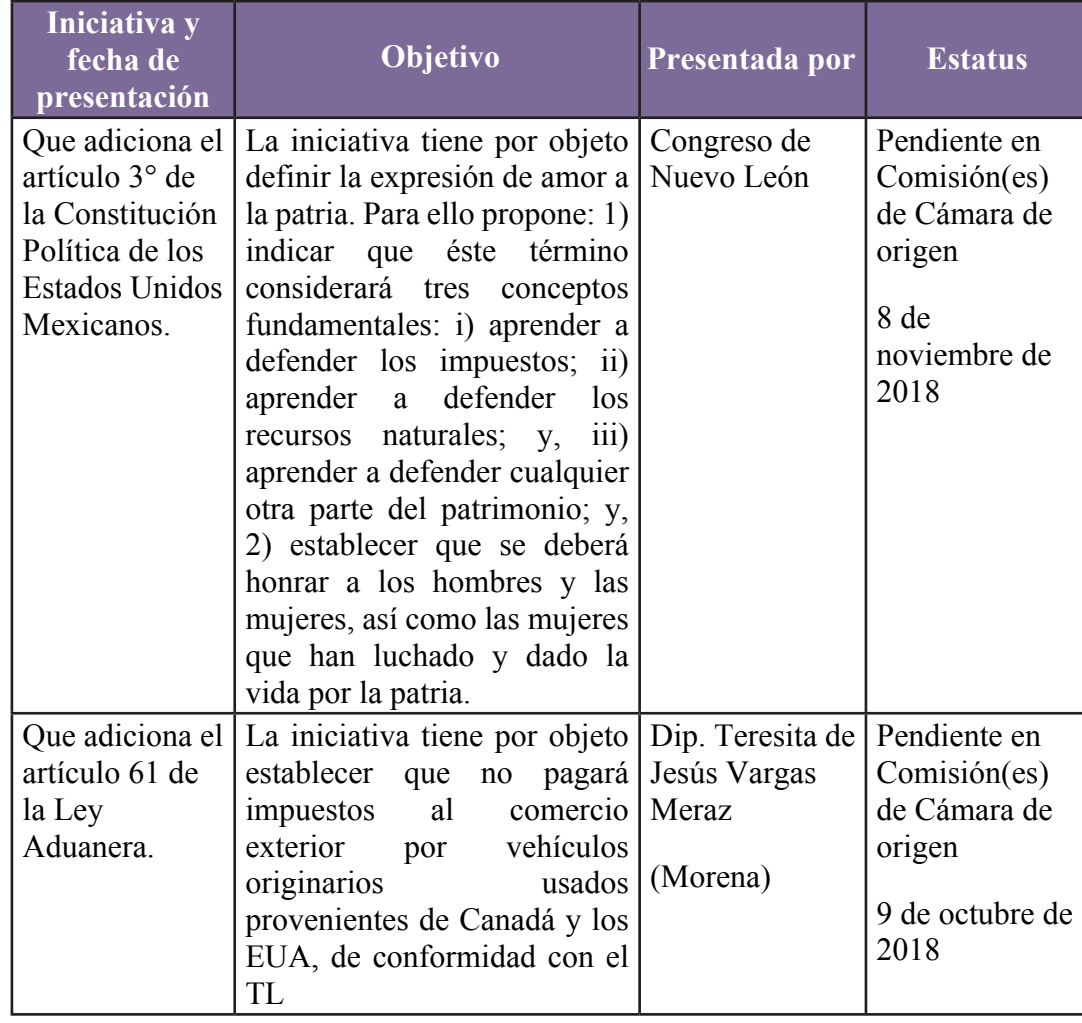

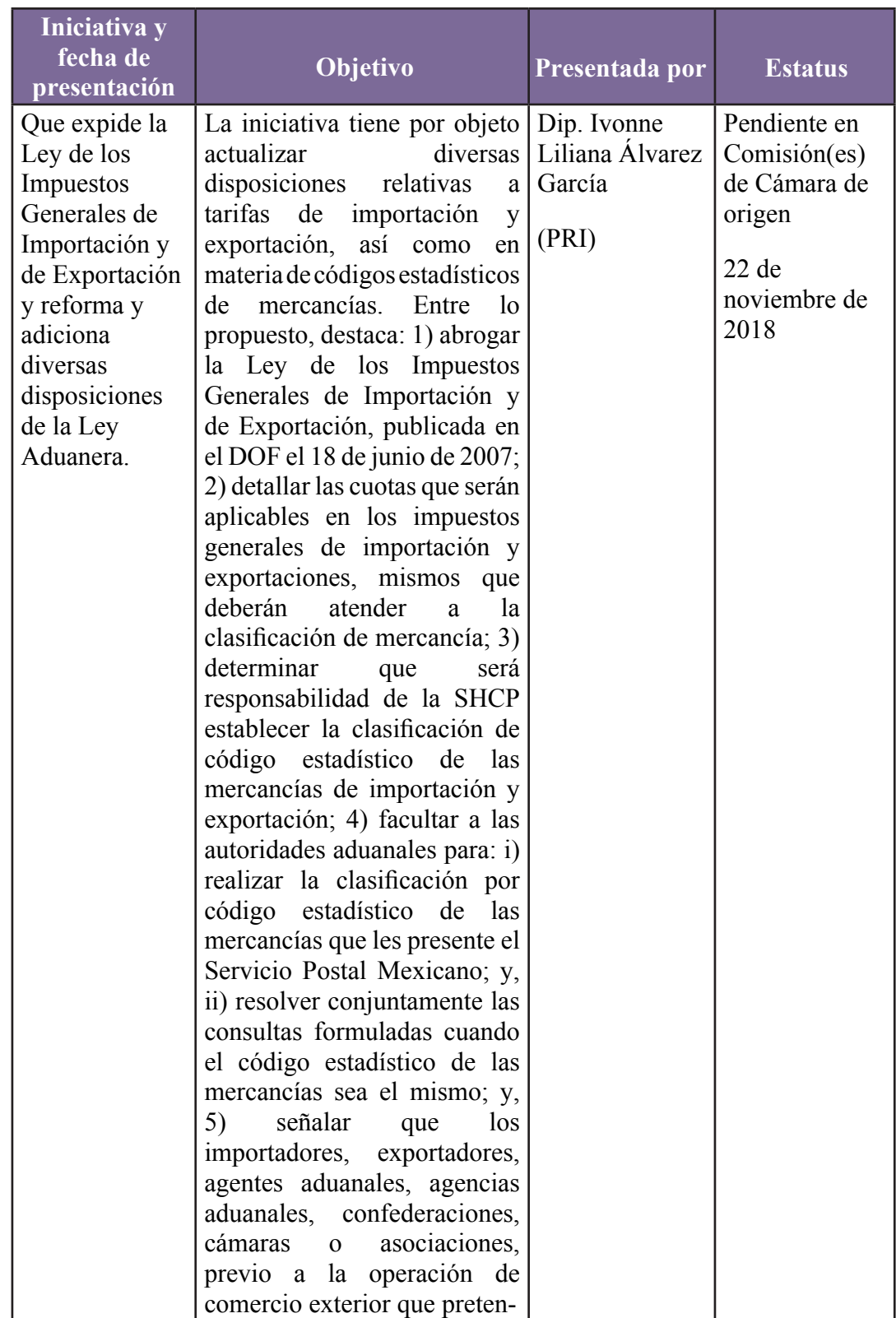

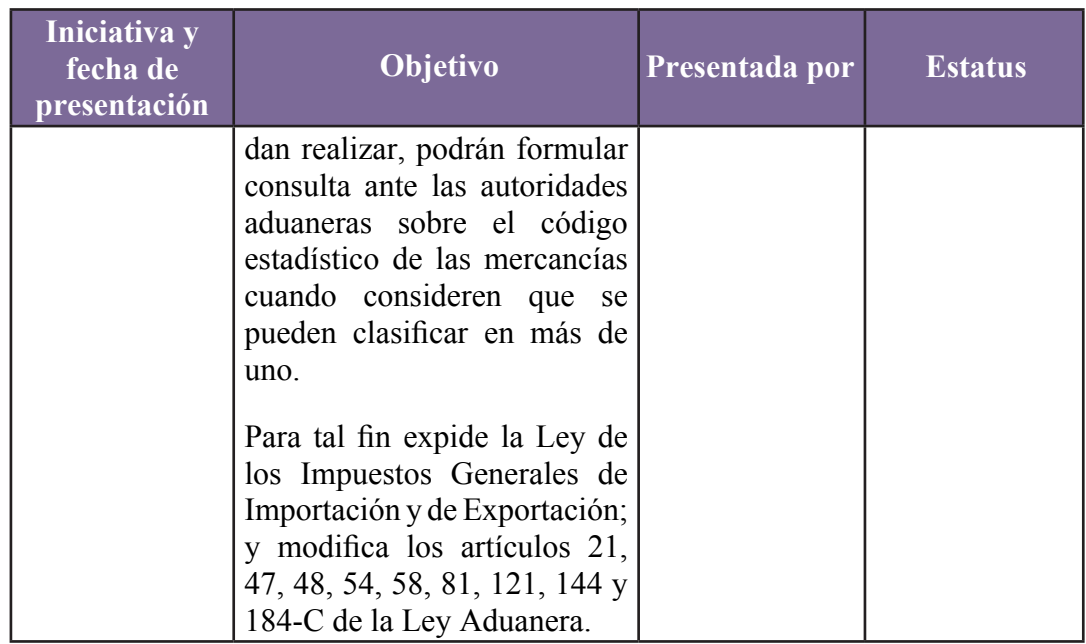

Fuente: Elaboración propia con datos del Sistema de Información Legislativa de la Secretaría de Gobernación.

## **Conclusiones**

La evasión fiscal es un delito que afecta a toda la población de un país o una entidad federativa debido al daño patrimonial en perjuicio del gobierno, el cual tiene una merma en sus ingresos, lo que a su vez afecta la realización de diferentes políticas públicas.

 La problemática de la evasión fiscal ha sido atendida a través de distintas normativas, tanto en la legislación nacional con el Código Fiscal de la Federación y con el Código Penal Federal, pero también en el ámbito internacional existen esfuerzos importantes para evitarla, lo cual se realiza por medio de la suscripción de tratados para evitar la doble imposición e impedir la evasión fiscal en materia de impuestos sobre la riqueza sin importar el lugar de residencia del contribuyente, sino la fuente de sus ingresos. Además de esos tratados, México ha suscrito acuerdos para el intercambio de información, pues ante la globalización y el intercambio comercial se requiere que los países compartan información tributaria de las personas físicas y morales que tengan un fuente de riqueza en alguno de sus territorios.

## **Fuentes consultadas**

Daniel Albarracín y Miguel Urbán Crespo. "El camaleónico secreto bancario suizo y la evasión fiscal, historia de una adaptación permanente". Comite para la abolicion de la deudas ilegitimas. Lieja, 9 de enero de 2018. Disponible en: http://www.cadtm.org/El-camaleonico-secretobancario (fecha de consulta: 11 de diciembre de 2018).

Hilario Barcelata Chávez. "Impuestos y evasión fiscal en México". Universidad Veracruzana. 2007. p. 11. Disponible en:

https://www.uv.mx/ofp/files/2014/05/Impuestos-y-Evasion-fiscal-en Mexico-2006.pdf (fecha de consulta: 19 de diciembre de 2018).

Benedetti, Emmanuel. Motivaciones de la Evasión Fiscal en Argentina a nivel Nacional: Análisis, Conflictos y Propuestas de Solución. Unversidad Nacional de Córdoba. Enero de 2016. p. 16. Disponible en:

https://rdu.unc.edu.ar/bitstream/handle/11086/6343/Benedetti%2C%20 Emmanuel.%20Motivacioness%20de%20la%20evasion%20fiscal.... pdf?sequence=1&isAllowed=y (fecha de consulta: 6 de diciembre de 2018).

Cámara de Diputados. Constitución Política de los Estados Unidos Mexicanos. Disponible en: http://www.diputados.gob.mx/LeyesBiblio/ ref/cpeum.htm (fecha de consulta: 16 de noviembre de 2018).

Cámara de Diputados. Código Penal Federal. Disponible en: http://www. diputados.gob.mx/LeyesBiblio/ref/cpf.htm (fecha de consulta: 16 de noviembre de 2018).

Alex Cobham y Petr Janský. *Global distribution of revenue loss from tax avoidance. The United Nations University World Institute for Development Economics Research.* Marzo 2017. p. 26.

Disponible en:https://es.scribd.com/document/365183017/Estudio-ONUevasion-fiscal#from\_embed (fecha de consulta: 5 de diciembre de 2018).

Congreso de la Unión. (2016). Ley del Impuesto sobre la Renta. Diciembre de 2018, de Cámara de Diputados Sitio web: http://www.diputados.gob. mx/LeyesBiblio/ref/lisr.htm

Cuentas Claras Contra la Delincuencia Organizada (CCD)- China, nueva preocupación global de lavado de dinero y fraudes. 30 de marzo de 2016. Disponible en: https://www.cuentasclarasdigital.org/2016/03/chinanueva-preocupacion-global-de-lavado-de-dinero-y-fraudes (fecha de consulta: 10 de diciembre de 2018).

Expansión. Gigante bancario suizo va a juicio por evasión fiscal masiva. 8 de octubre de 2018. Disponible en:https://expansion.mx/ empresas/2018/10/08/gigante-suizo-va-a-juicio-por-evasion-fiscalmasiva (fecha de consulta: 12 de diciembre de 2018)

Página de internet de la organización Gestión. ¿Evadir impuestos con negocios en las Islas Caimán por 99 céntimos para todos? Disponible: en https://www.gestion.org/evadir-impuestos-con-negocios-en-las-islascaiman-por-99-centimos-para-todos/ (fecha de consulta: 7 de diciembre de 2018).

Página de internet de *Global Media.* "México combate un gigante: la evasión fiscal". 4 de septiembre de 2017.

Disponible en: https://www.globalmedia.mx/ articles/M%C3%A9xico-combate-un-gigante-la-evasi%C3%B3n-fiscal (fecha de consulta: 18 de diciembre de 2018).

Claudio González Caraza. "Así se ha institucionalizado la elusión de la tenencia en la Ciudad de México". Méxicanos Contra la Corrupción y la Impunidad. 29 de agosto 2017. Disponible en: https:// contralacorrupcion.mx/web/placasmorelos/ (fecha de consulta: 17 de diciembre de 2018).

Rafael González Hernández. La evasión de impuestos en México. Universidad Veracruzana. 2013. pp. 1. Disponible en: https://www. uv.mx/iiesca/files/2013/01/evasion2007-1.pdf (fecha de consulta: 12 de noviembre de 2018).

Adriana Verónica Hinojosa Cruz. La elusión fiscal y la responsabilidad social empresarial en México: El IETU como impuesto de control. Universidad Autónoma de Nuevo León. Monterrey. 2012. p. 6. Disponible en: http://eprints.uanl.mx/3865/1/Memoria%20011-003%20PON%20 elusion%20fiscal.pdf (fecha de consulta: 21 de noviembre de 2018).

Página de internet de *Inspiraction.* Listado de Paraísos Fiscales en el mundo. Definición de paraíso fiscal. Madrid. Disponible en: https://www. inspiraction.org/justicia-economica/listado-paraisos-fiscales (fecha de consulta: 13 de diciembre de 2018).

Instituto Mexicano de Contadores Públicos. "Evasión fiscal genera millonarias pérdidas". Síntesis Informativa. 6 de abril de 2016. Disponible en: http://imcp.org.mx/publicaciones/cronica-evasion-fiscal-generamillonarias-perdidas-06-abril-de-2016/#.VwUpB0vWrcl (fecha de consulta: 28 de septiembre de 2018).

Victoria Mutti. "La evasión fiscal de las empresas transnacionales es una violación de los derechos humanos" (Entrevista a Claudine Gaidoni). Nueva Sociedad. Noviembre de 2016. Disponible en: http://nuso.org/ articulo/gaidoni-la-evasion-fiscal-de-las-empresas-transnacionales-esuna-violacion-de-los-derechos-humanos/ (fecha de consulta: 19 de diciembre de 2018).

Oiwan Lam. "La muestra de patriotismo comunista de los Casinos de Macao dejó perplejos a muchos". Global Voices. 25 de enero de 2017. Traducción de Pilar Cortés Cárcamo. Disponible en: https://es. globalvoices.org/2017/01/25/la-muestra-de-patriotismo-de-los-casinosde-macao-dejo-a-muchos-perplejos/ (fecha de consulta: 11 de diciembre de 2018).

Organización de las Naciones Unidas (ONU). Experto de la ONU insta a Panamá a combatir la evasión fiscal. 10 de mayo de 2017. Disponible en: https://news.un.org/es/story/2017/05/1378561 (fecha de consulta: 30 de noviembre de 2018).

Organización de las Naciones Unidas (ONU). "La muerte y los impuestos". ONU, Nueva York. 10 de noviembre 2017. Disponible en: https://www. un.org/development/desa/es/news/capacity/death-and-taxes.html (fecha de consulta: 13 de noviembre de 2018).

Erick José Orozco Valdez. "La economía informal en México". De economía y algo más". Universidad de Colima. No. 5. 25 de mayo de 2017. p. 3 Disponible en: http://portal.ucol.mx/content/micrositios/131/ file/A5EconomiayAlgoMas.pdf (fecha de consulta: 21 de noviembre de 2018).

Oxfam Intermón. Los 15 peores paraísos fiscales del mundo. Disponible en: https://blog.oxfamintermon.org/descubre-el-ranking-de-los-15 peores-paraisos-fiscales-del-mundo/#9\_Islas\_Caiman (fecha de consulta: 6 de diciembre de 2018).

Oxfam México. "Así es como el no pagar impuestos afecta tus derechos". 2017. Disponible en: https://www.oxfammexico.org/historias/ as%C3%AD-es-como-el-no-pagar-impuestos-afecta-tus-derechos (fecha de consulta: 20 de diciembre de 2018).

Gregorio Rodríguez Mejía. "Evasión Fiscal". Boletín Mexicano de Derecho Comparado. Instituto de Investigaciones Jurídicas (IIJ) de la Universidad Nacional Autónoma de México (UNAM). No. 100, Número 100. Enero - Abril 2001. Disponible en: https://revistas.juridicas.unam. mx/index.php/derecho-comparado/article/view/3673 (fecha de consulta: 5 de noviembre de 2018).

Juan Manuel San Martín Reyna, Carlos Alberto Juárez Alonso, Jaime Díaz Martin del Campo y Héctor Enrique Angeles Sánchez. "Evasión del Impuesto al Valor Agregado y del Impuesto Sobre la Renta". Universidad de las Americas Puebla (UDLAP), 2016. pp. 4-5. Disponible en: http:// omawww.sat.gob.mx/cifras\_sat/Documents/IVAISRDEFINITIVO.pdf (fecha de consulta: 7 de noviembre de 2018).

Secretaría de Hacienda y Crédito Público, (28 de febrero de 2018). "Tratados en materia fiscal y cuestiones relacionadas". Diciembre de 2018, de Servicio de Administración Tributaria Sitio web: http:// omawww.sat.gob.mx/informacion\_fiscal/normatividad/Paginas/ tratados\_fiscales.aspx

Senado de la República. Presentan iniciativa para combatir evasión fiscal con compra-venta de facturas. 4 de octubre de 2018 (Boletín 307). Disponible en: http://comunicacion.senado.gob.mx/index.php/ informacion/boletines/42017-presentan-iniciativa-para-combatirevasion-fiscal-con-compra-venta-de-facturas.html (fecha de consulta: 13 de noviembre de 2018).

Servicio de Administración Tributaria (SAT). "Investigará SAT posible evasión fiscal en equipos de futbol mexicano". 16 de agosto de 2018. Disponible en: https://www.gob.mx/sat/prensa/com2018\_046 (fecha de consulta: 21 de diciembre de 2018).

Universidad de las Americas Puebla (UDLAP) "UDLAP presenta estudio: Evasión Fiscal Global en México". 9 de abril de 2018. Disponible en: http://blog.udlap.mx/blog/2018/04/ udlappresentaestudioevasionfiscalglobalenmexico/ (fecha de consulta: 14 de diciembre de 2018).

Suprema Corte de Justicia de la Nación, sistema de consulta de sentencias y datos de expediente, Enero de 2018, Disponible en http:// www2.scjn.gob.mx/ConsultaTematica/PaginasPub/ResultadosPub. aspx?Tema=evasi%C3%B3n%20

Consejo de la Judicatura Federal, Consulta de Sentencias de Órganos Jurisdiccionales, Enero de 2018, Disponible en: http://sise.cjf.gob.mx/ consultasvp/default.aspx, (fecha de consulta 7 de enero de 2018)

#### **Anexo 1. Artículos relacionados con la evasión fiscal del Código Fiscal de la Federación**

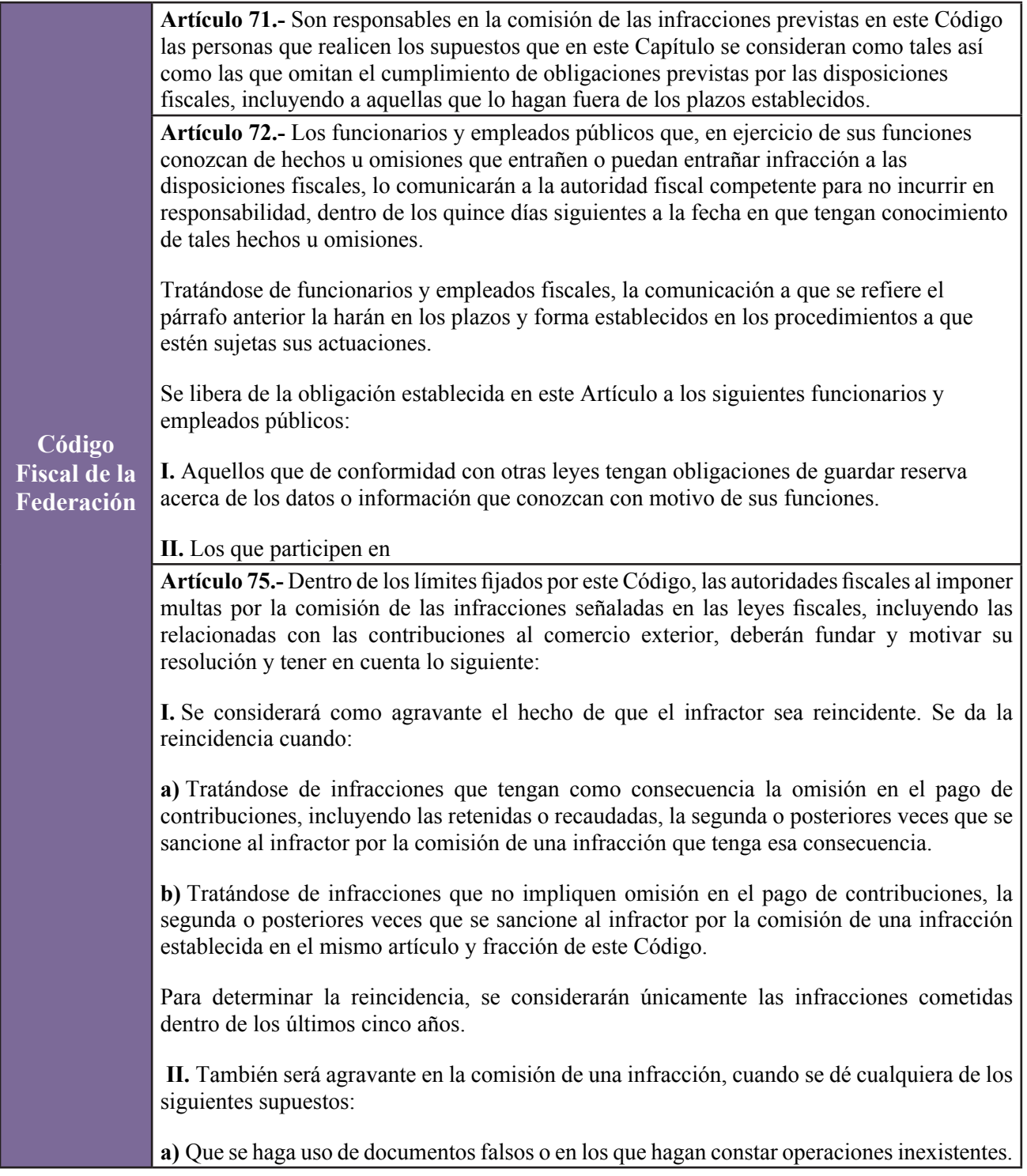

**Código Fiscal de la Federación b)** Que se utilicen, sin derecho a ello, documentos expedidos a nombre de un tercero para deducir su importe al calcular las contribuciones o para acreditar cantidades trasladadas por concepto de contribuciones. **c)** Que se lleven dos o más sistemas de contabilidad con distinto contenido. **d)** Se lleven dos o más libros sociales similares con distinto contenido. **e)** Que se destruya, ordene o permita la destrucción total o parcial de la contabilidad. **f)** Que se microfilmen o graben en discos ópticos o en cualquier otro medio que autorice la Secretaría de Hacienda y Crédito Público mediante reglas de carácter general, documentación o información para efectos fiscales sin cumplir con los requisitos que establecen las disposiciones relativas. El agravante procederá sin perjuicio de que los documentos microfilmados o grabados en discos ópticos o en cualquier otro medio de los autorizados, en contravención de las disposiciones fiscales, carezcan de valor probatorio. **g)**Divulgar, hacer uso personal o indebido de la información confidencial proporcionada por terceros independientes que afecte su posición competitiva, a que se refieren los artículos 46, fracción IV y 48, fracción VII de este Código. **III.** Se considera también agravante, la omisión en el entero de contribuciones que se hayan retenido o recaudado de los contribuyentes. **IV.** Igualmente es agravante, el que la comisión de la infracción sea en forma continuada. **V.** Cuando por un acto o una omisión se infrinjan diversas disposiciones fiscales de carácter formal a las que correspondan varias multas, sólo se aplicará la que corresponda a la infracción cuya multa sea mayor. Asimismo, cuando por un acto o una omisión se infrinjan diversas disposiciones fiscales que establezcan obligaciones formales y se omita total o parcialmente el pago de contribuciones, a las que correspondan varias multas, sólo se aplicará la que corresponda a la infracción cuya multa sea mayor. Tratándose de la presentación de declaraciones o avisos cuando por diferentes contribuciones se deba presentar una misma forma oficial y se omita hacerlo por alguna de ellas, se aplicará una multa por cada contribución no declarada u obligación no cumplida. **VI.** En el caso de que la multa se pague dentro de los 45 días siguientes a la fecha en que surta efectos la notificación al infractor de la resolución por la cual se le imponga la sanción, la multa se reducirá en un 20% de su monto, sin necesidad de que la autoridad que la impuso dicte nueva resolución. Lo dispuesto en esta fracción no será aplicable tratándose de la materia aduanera, ni cuando se presente el supuesto de disminución de la multa previsto en el séptimo párrafo del artículo 76 de este ordenamiento, así como el supuesto previsto en el artículo 78, de este Código.

**Código Fiscal de la Federación** materia aduanera, ni cuando se presente el supuesto de disminución de la multa previsto en el séptimo párrafo del artículo 76 de este ordenamiento, así como el supuesto previsto en el artículo 78, de este Código. **Artículo 26.-** Son responsables solidarios con los contribuyentes: **I.** Los retenedores y las personas a quienes las leyes impongan la obligación de recaudar contribuciones a cargo de los contribuyentes, hasta por el monto de dichas contribuciones**. II.** Las personas que estén obligadas a efectuar pagos provisionales por cuenta del contribuyente, hasta por el monto de estos pagos. **III.** Los liquidadores y síndicos por las contribuciones que debieron pagar a cargo de la sociedad en liquidación o quiebra, así como de aquellas que se causaron durante su gestión. No será aplicable lo dispuesto en el párrafo anterior, cuando la sociedad en liquidación cumpla con las obligaciones de presentar los avisos y de proporcionar los informes a que se refiere este Código y su Reglamento. La persona o personas cualquiera que sea el nombre con que se les designe, que tengan conferida la dirección general, la gerencia general, o la administración única de las personas morales, serán responsables solidarios por las contribuciones causadas o no retenidas por dichas personas morales durante su gestión, así como por las que debieron pagarse o enterarse durante la misma, en la parte del interés fiscal que no alcance a ser garantizada con los bienes de la persona moral que dirigen, cuando dicha persona moral incurra en cualquiera de los siguientes supuestos: **a)** No solicite su inscripción en el registro federal de contribuyentes. **b)** Cambie su domicilio sin presentar el aviso correspondiente en los términos del Reglamento de este Código, siempre que dicho cambio se efectúe después de que se le hubiera notificado el inicio del ejercicio de las facultades de comprobación previstas en este Código y antes de que se haya notificado la resolución que se dicte con motivo de dicho ejercicio, o cuando el cambio se realice después de que se le hubiera notificado un crédito fiscal y antes de que éste se haya cubierto o hubiera quedado sin efectos. **c)** No lleve contabilidad, la oculte o la destruya. **d)** Desocupe el local donde tenga su domicilio fiscal, sin presentar el aviso de cambio de domicilio en los términos del Reglamento de este Código. **IV.** Los adquirentes de negociaciones, respecto de las contribuciones que se hubieran causado en relación con las actividades realizadas en la negociación, cuando pertenecía a otra persona, sin que la responsabilidad exceda del valor de la misma. **V.** Los representantes, sea cual fuere el nombre con que se les designe, de personas no residentes en el país, con cuya intervención éstas efectúen actividades por las que deban pagarse contribuciones, hasta por el monto de dichas contribuciones.

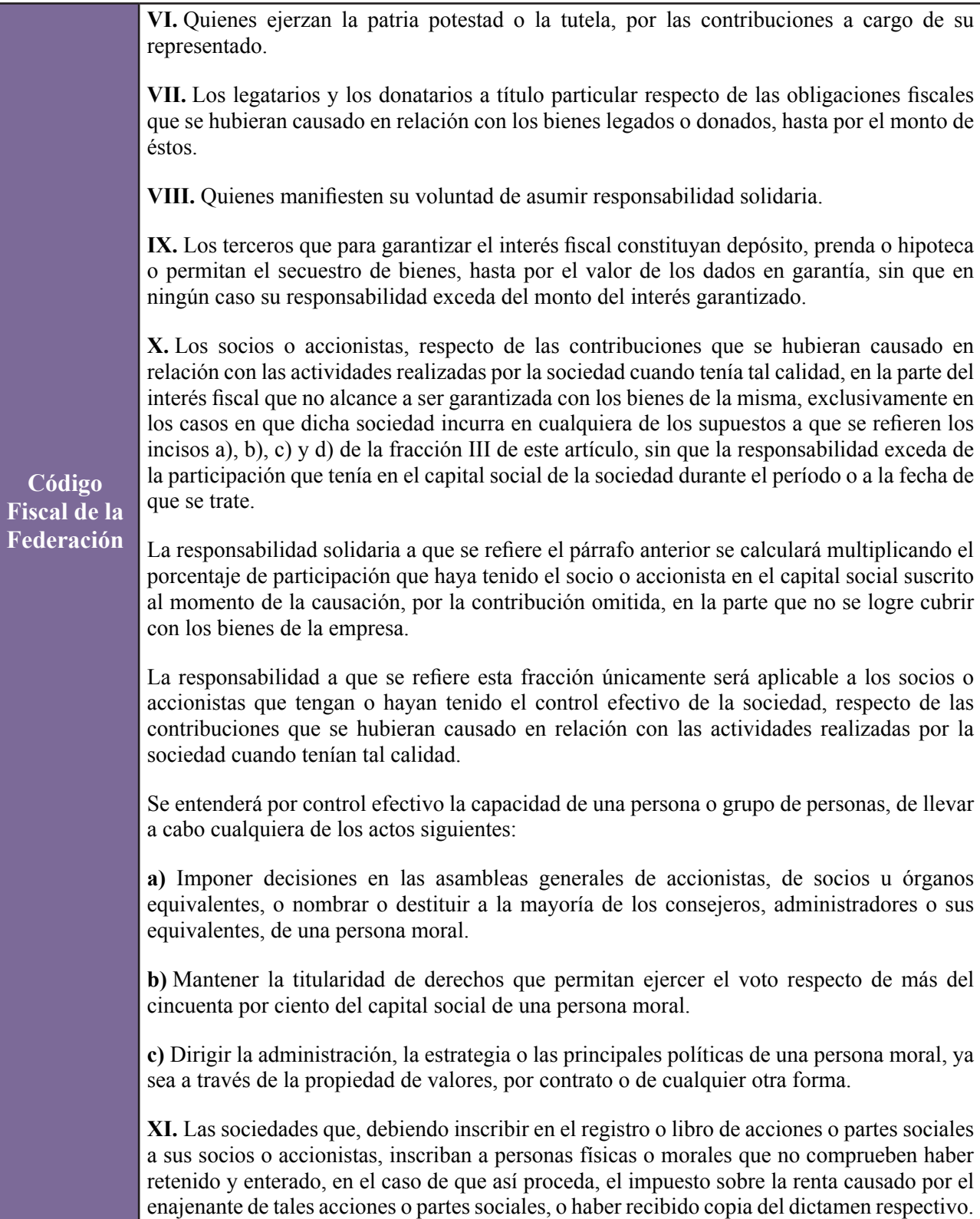

**XII.** Las sociedades escindidas, por las contribuciones causadas en relación con la transmisión de los activos, pasivos y de capital transmitidos por la escindente, así como por las contribuciones causadas por esta última con anterioridad a la escisión, sin que la responsabilidad exceda del valor del capital de cada una de ellas al momento de la escisión.

**XIII.** Las empresas residentes en México o los residentes en el extranjero que tengan un establecimiento permanente en el país, por el impuesto que se cause por el otorgamiento del uso o goce temporal de bienes y por mantener inventarios en territorio nacional para ser transformados o que ya hubieran sido transformados en los términos del Artículo 1o. de la Ley del Impuesto al Activo, hasta por el monto de dicha contribución.

**XIV.** Las personas a quienes residentes en el extranjero les presten servicios personales subordinados o independientes, cuando éstos sean pagados por residentes en el extranjero hasta el monto del impuesto causado.

**XV.** La sociedad que administre o los propietarios de los inmuebles afectos al servicio turístico de tiempo compartido prestado por residentes en el extranjero, cuando sean partes relacionadas en los términos de los artículos 90 y 179 de la Ley del Impuesto sobre la Renta, hasta por el monto de las contribuciones que se omitan.

**Código Fiscal de la Federación**

**XVI.** (Se deroga).

**XVII.** Los asociantes, respecto de las contribuciones que se hubieran causado en relación con las actividades realizadas mediante la asociación en participación, cuando tenían tal calidad, en la parte del interés fiscal que no alcance a ser garantizada por los bienes de la misma, siempre que la asociación en participación incurra en cualquiera de los supuestos a que se refieren los incisos a), b), c) y d) de la fracción III de este artículo, sin que la responsabilidad exceda de la aportación hecha a la asociación en participación durante el período o la fecha de que se trate.

**XVIII.** Los albaceas o representantes de la sucesión, por las contribuciones que se causaron o se debieron pagar durante el período de su encargo.

La responsabilidad solidaria comprenderá los accesorios, con excepción de las multas. Lo dispuesto en este párrafo no impide que los responsables solidarios puedan ser sancionados por los actos u omisiones propios.

**Artículo 108.-** Comete el delito de defraudación fiscal quien con uso de engaños o aprovechamiento de errores, omita total o parcialmente el pago de alguna contribución u obtenga un beneficio indebido con perjuicio del fisco federal.

La omisión total o parcial de alguna contribución a que se refiere el párrafo anterior comprende, indistintamente, los pagos provisionales o definitivos o el impuesto del ejercicio en los términos de las disposiciones fiscales.

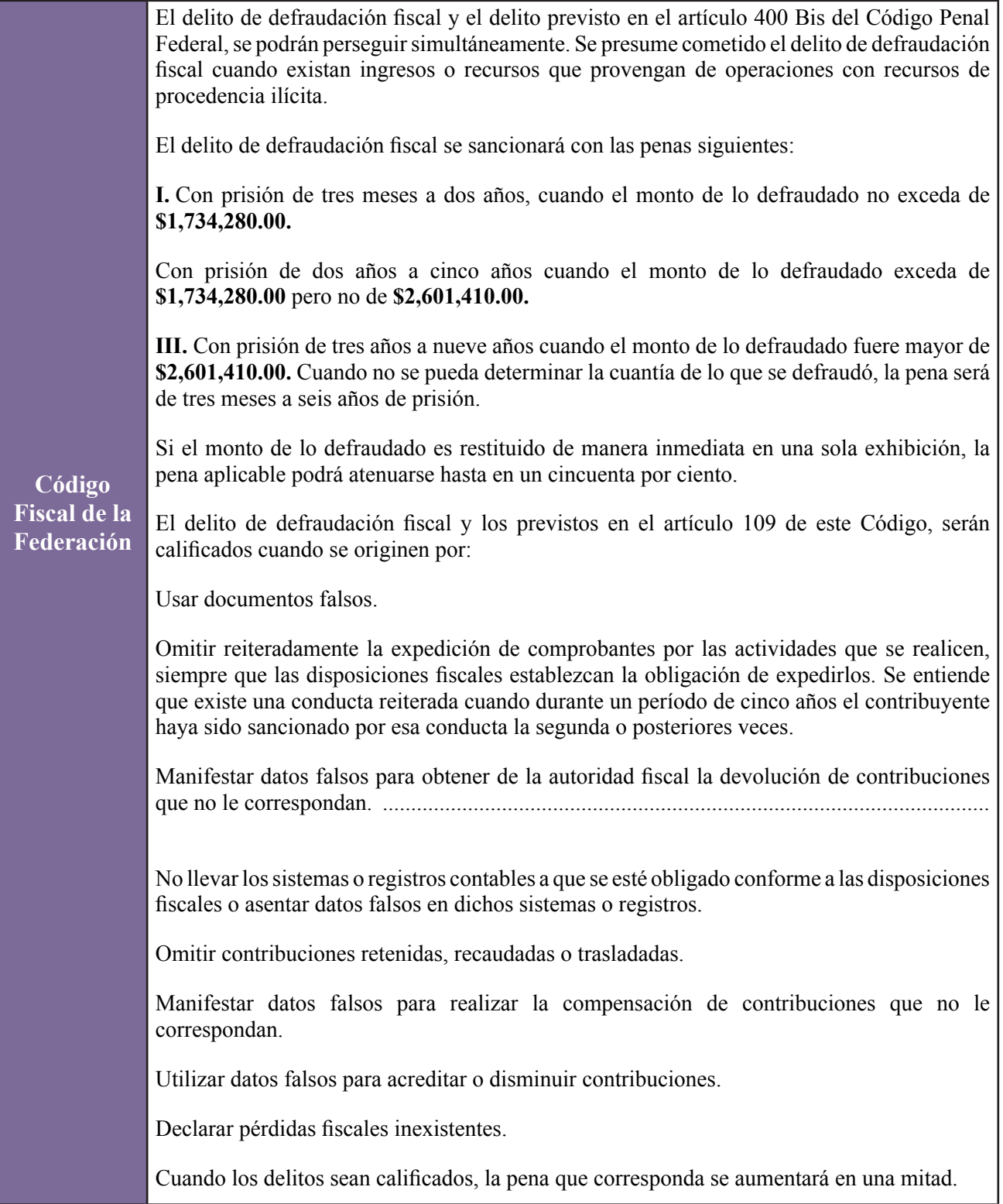

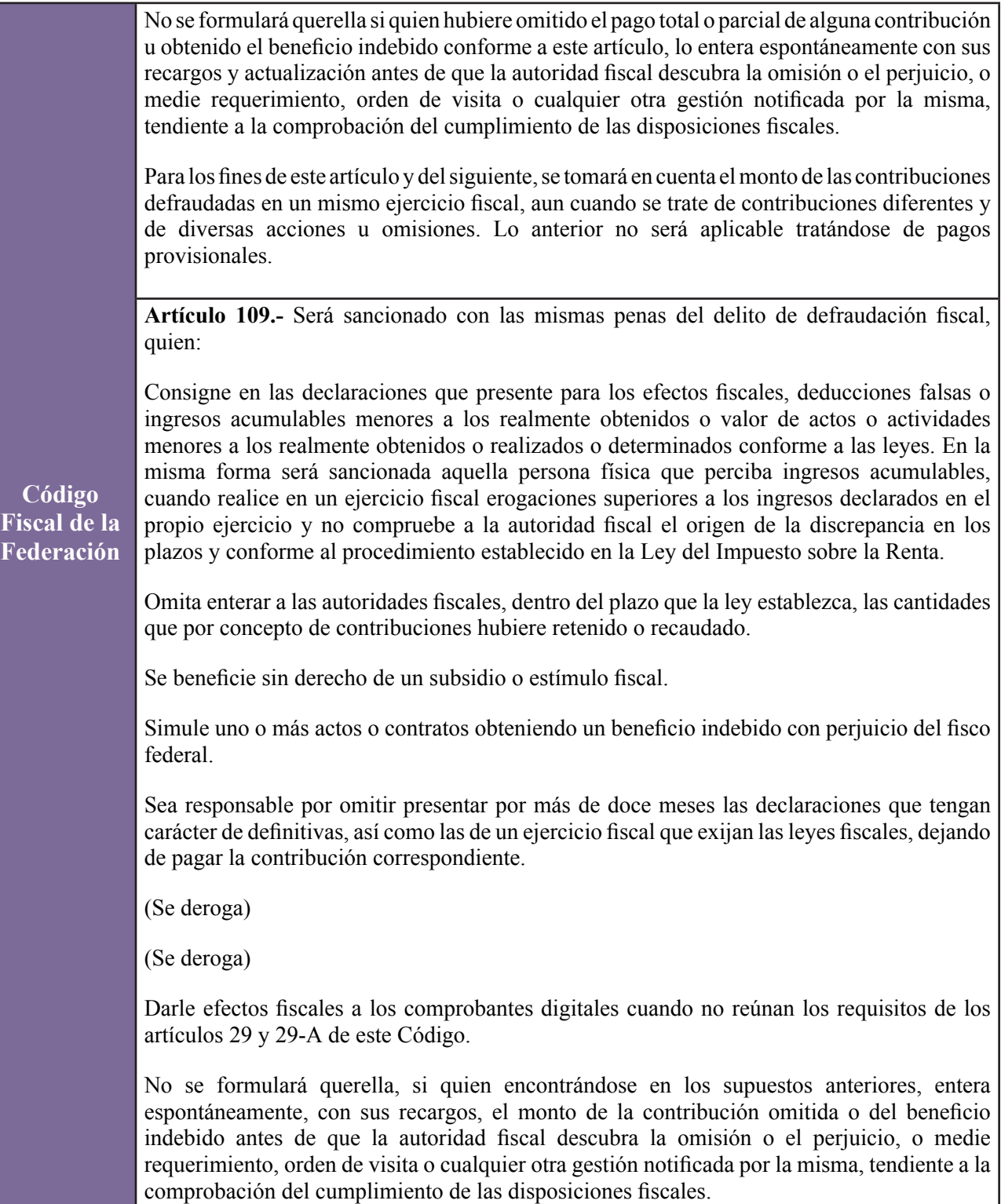

## **DIRECCIÓN GENERAL DE ANÁLISIS LEGISLATIVO**

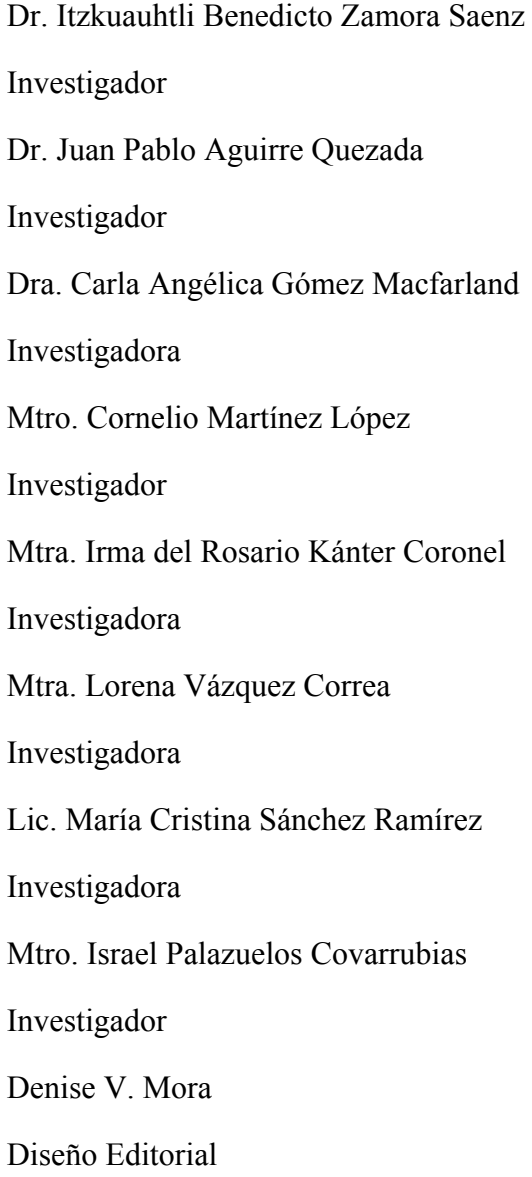

Serie: Cuaderno de Investigación. No. 55

"Evasión fiscal en México"

Elaborado por: Juan Pablo Aguirre Quezada

y María Cristina Sánchez Ramírez

Cómo citar este documento:

Aguirre Quezada, Juan Pablo; Sánchez Ramírez, María Cristina " Evasión fiscal en México" Cuaderno de Investigación No. 55,

Instituto Belisario Domínguez, Senado de la República, Ciudad de México, 2018, 44p.

Este documento no expresa de ninguna forma la opinión de la Dirección General de Ánalisis Legislativo, del Instituto Belisario Domínguez ni del Senado de la República. Cuadernos de Investigación es un trabajo académico cuyo objetivo es apoyar el trabajo parlamentario.

> Números anteriores de la serie Cuadernos de Investigación: http://bibliodigitalibd.senado.gob.mx/handle/123456789/1870

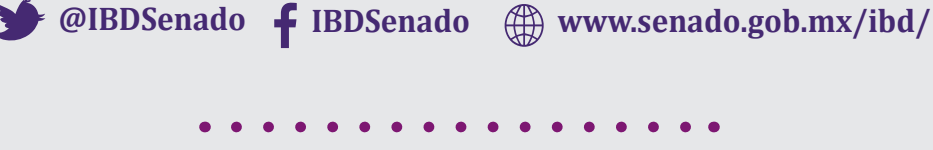

Donceles No. 14, Centro Histórico, C.P. 06020, Del. Cuauhtémoc, Ciudad de México